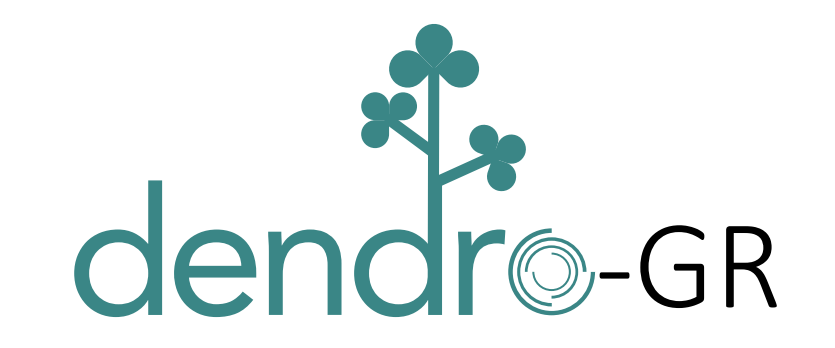

#### Enabling Adaptivity & Parallelism for Computational Relativity

Hari Sundar, Milinda Fernando School of Computing, University of Utah

David Neilsen, Eric Hirschmann, Hyun Lim Brigham Young University

Computational Challenges in Gravitational Wave Astronomy, IPAM 2019

# Introduction

- Dendro-GR: New framework for Computational relativity
	- High-degree of spatial adaptivity
	- High levels of parallelism
- Intermediate Mass Ratio Inspirals (IMRIs)
- Wavelet Adaptive Multi-Resolution (WAMR)
- First BBH Evolutions

# IMBHs and IMRIs

- Binaries with intermediate mass ratios  $10 \leq q \leq 100$
- IMBHs
	- Collapse of Pop III stars
	- Mergers in stellar clusters
	- Accretion onto stellar mass BHs
	- Collapse of gas clouds in the early universe
- LIGO has detected remnants with masses  $\sim$  20 60  $M_{\odot}$
- Computational Challenge: Resolution

### Mass ratio  $q = 100$

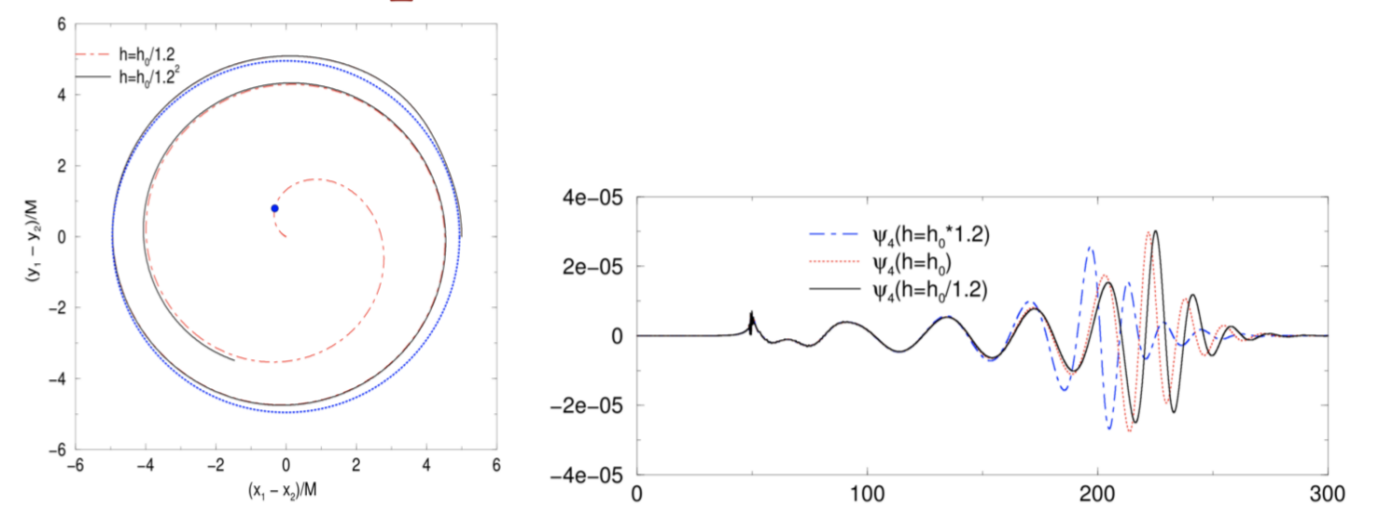

Lousto & Zlochower, PRL 106 041101 (2011)  $\bullet$ 

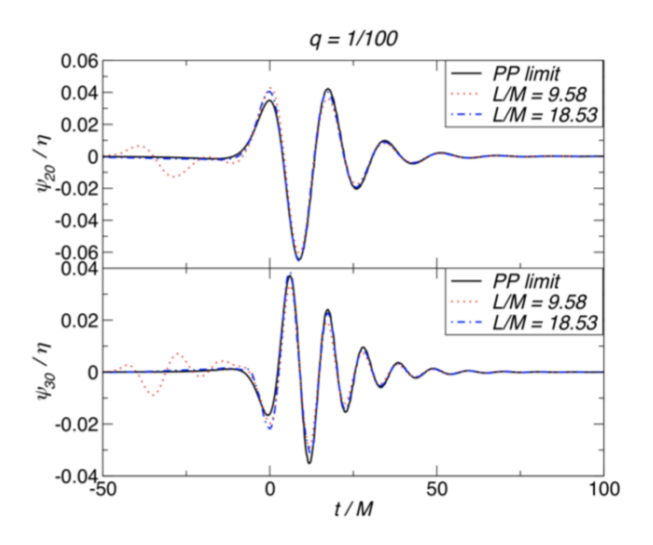

• Spherhake, Cardoso, Ott, Schnetter & Witek, PRD 84 084038 (2011).

# Numerical Relativity

- Conventional AMR uses nested boxes
- Boxes don't naturally capture the geometry of binary black holes
- Numerical artefacts
- Computational Inefficiency
- **Need unstructured grids**
- **Need supercomputers**

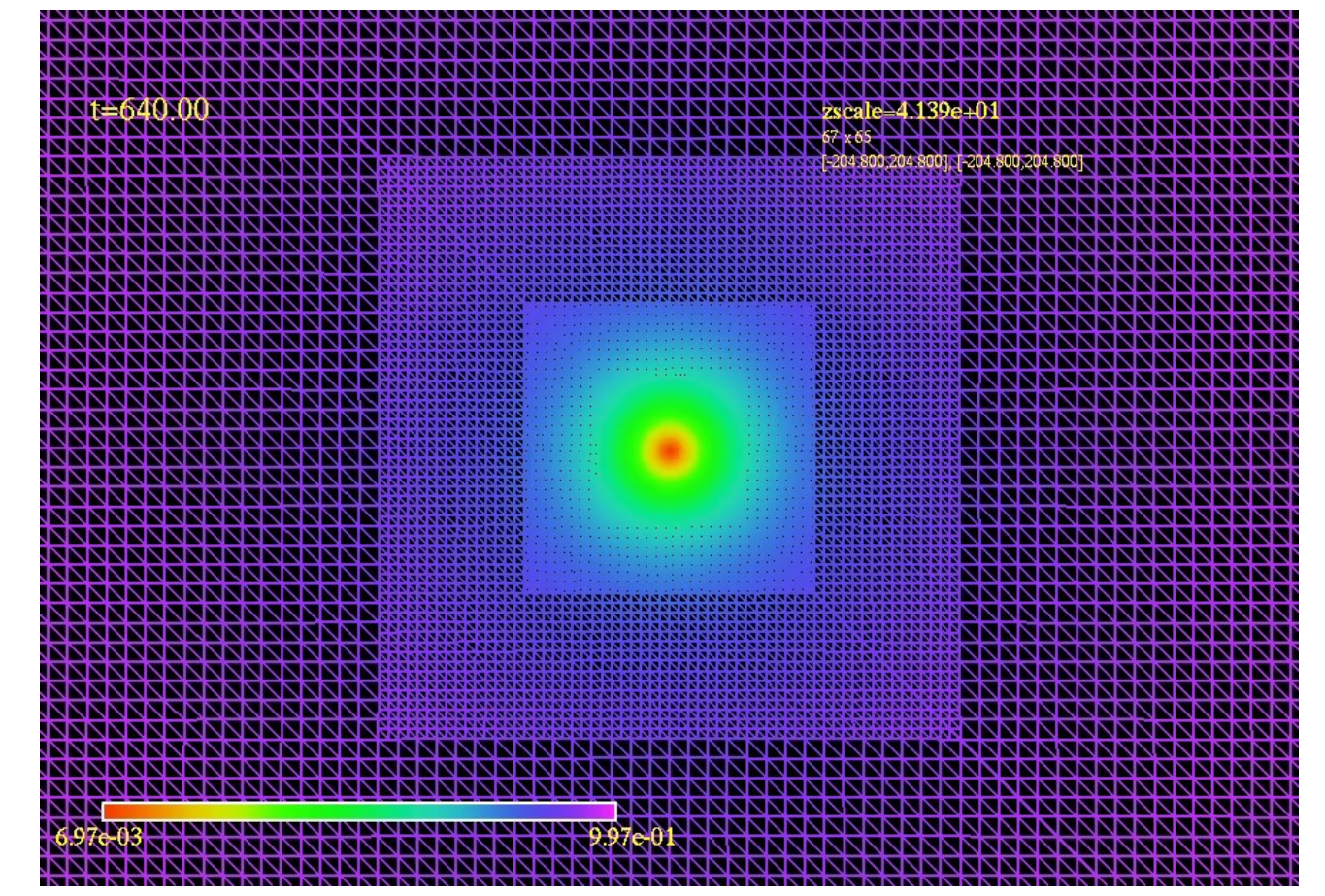

Why Block Adaptivity is not enough

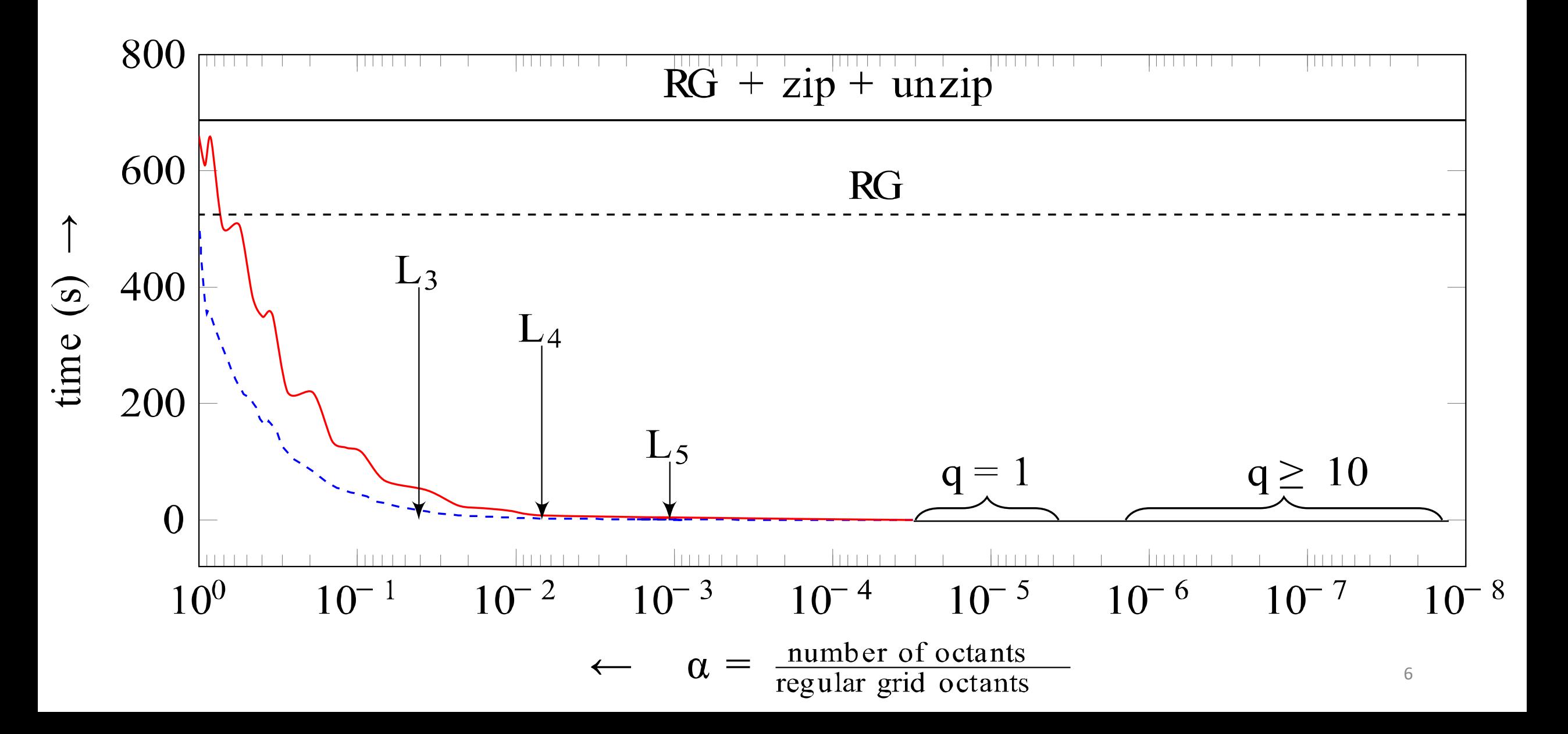

### Octrees & Wavelets

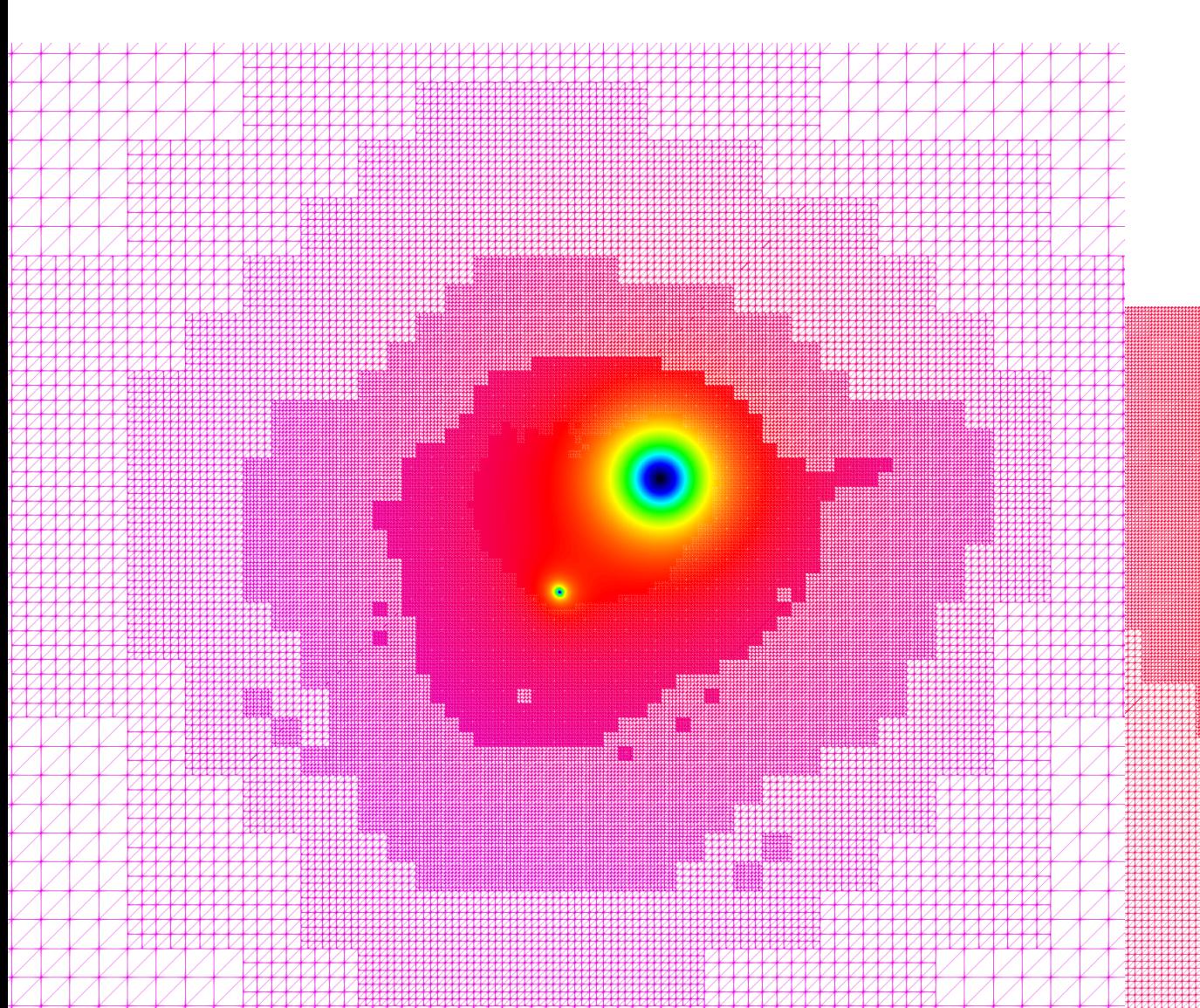

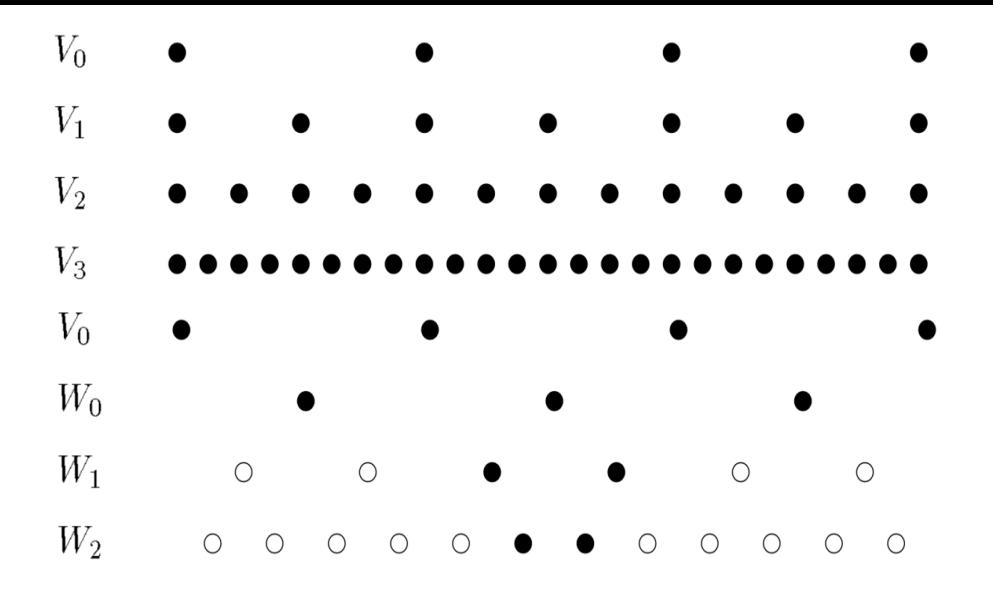

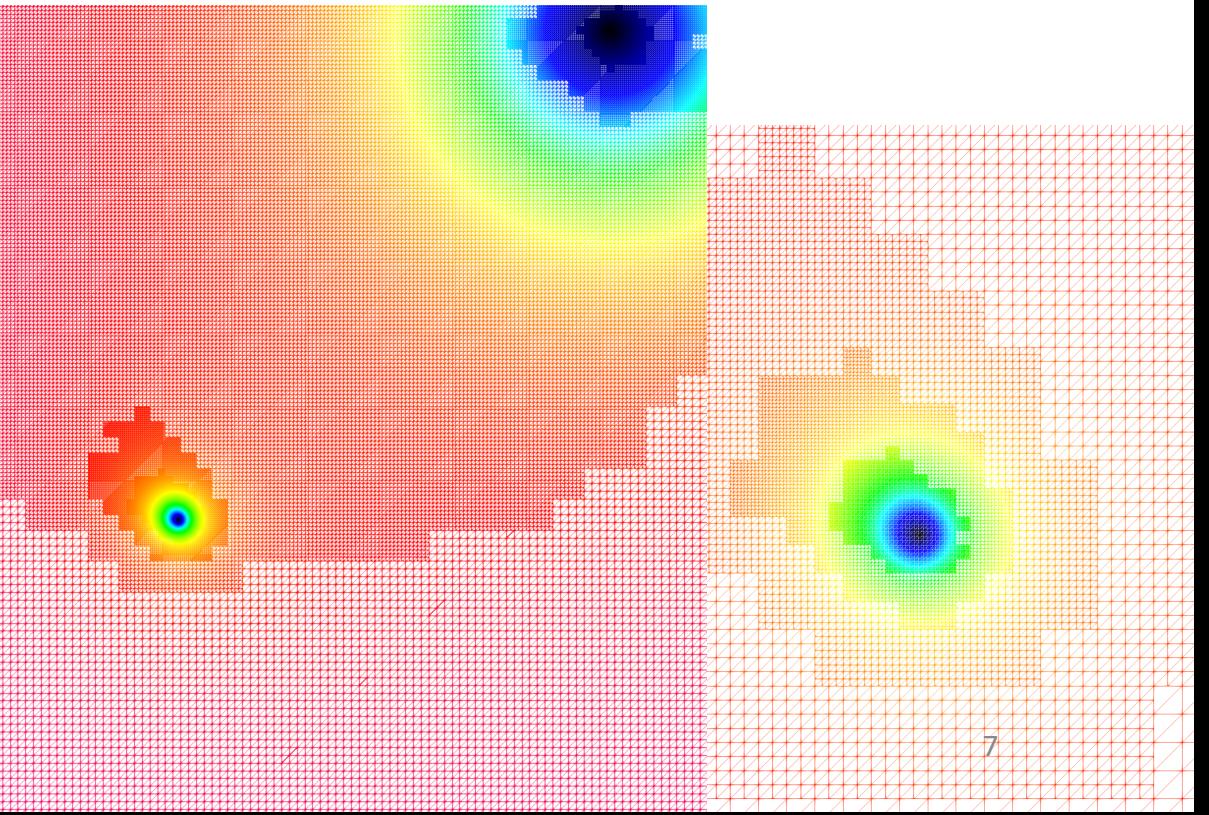

### Wavelet Adaptive Multiresolution

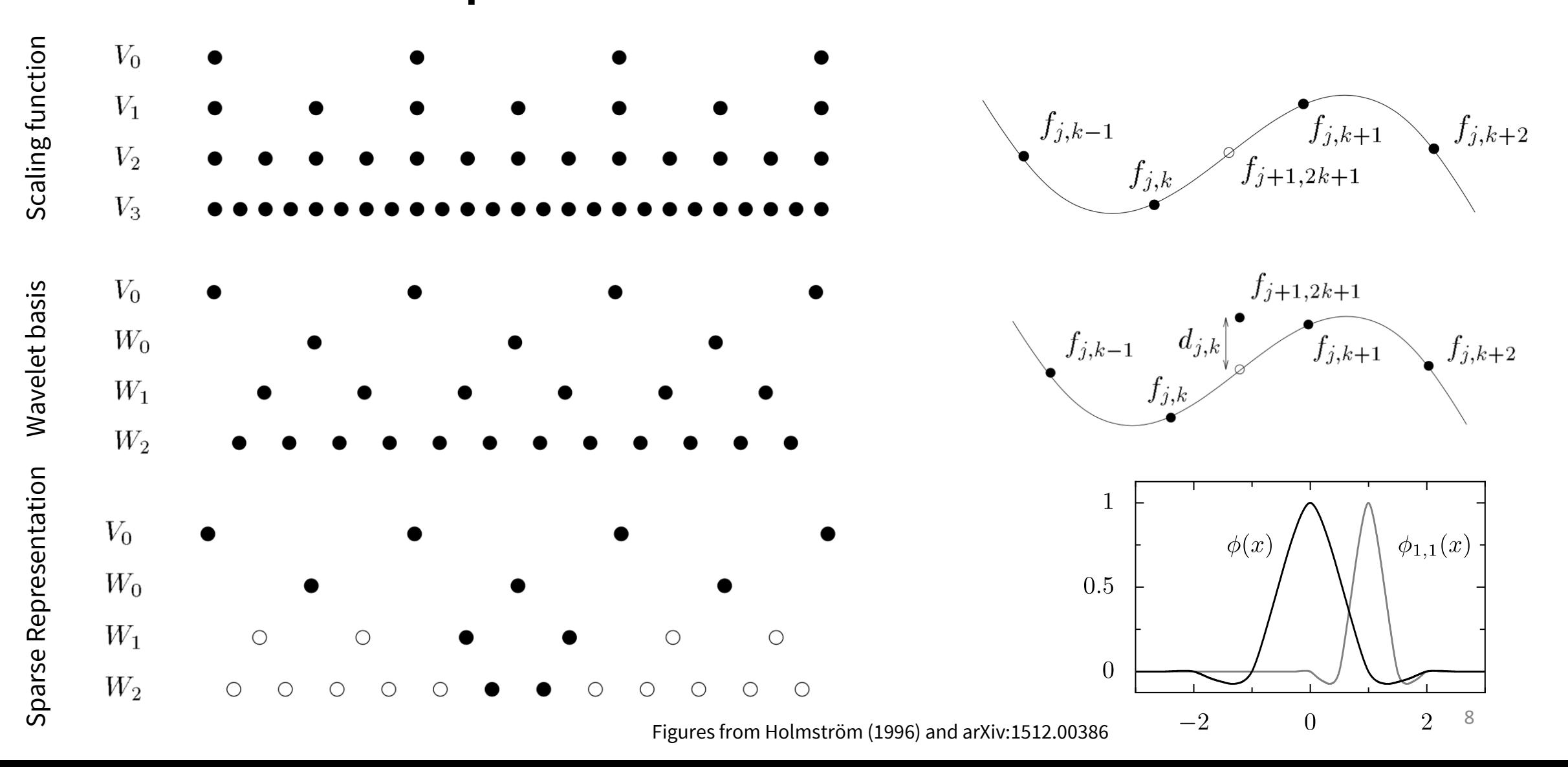

# Octree-based AMR

- Axis-aligned subdivision of space
- $\cdot$  In 2D each node has 4 children, 8 in 3
- Provides high-levels of adaptivity while enabling simple and efficient data-structures, especially in parallel

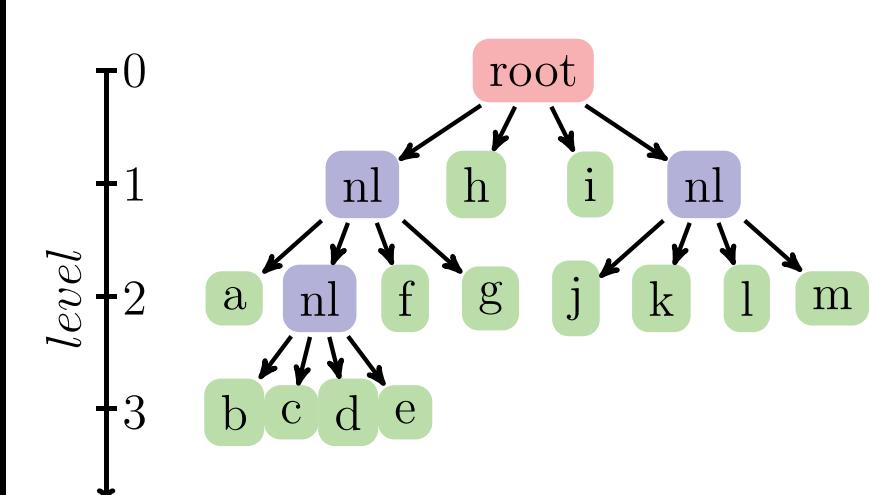

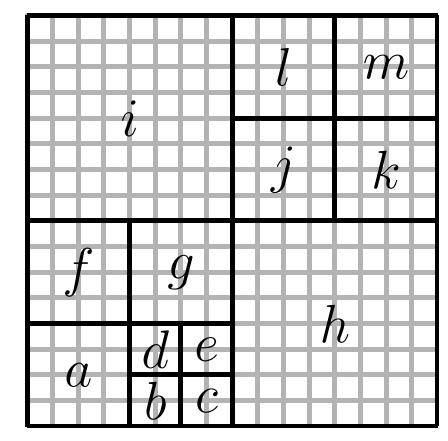

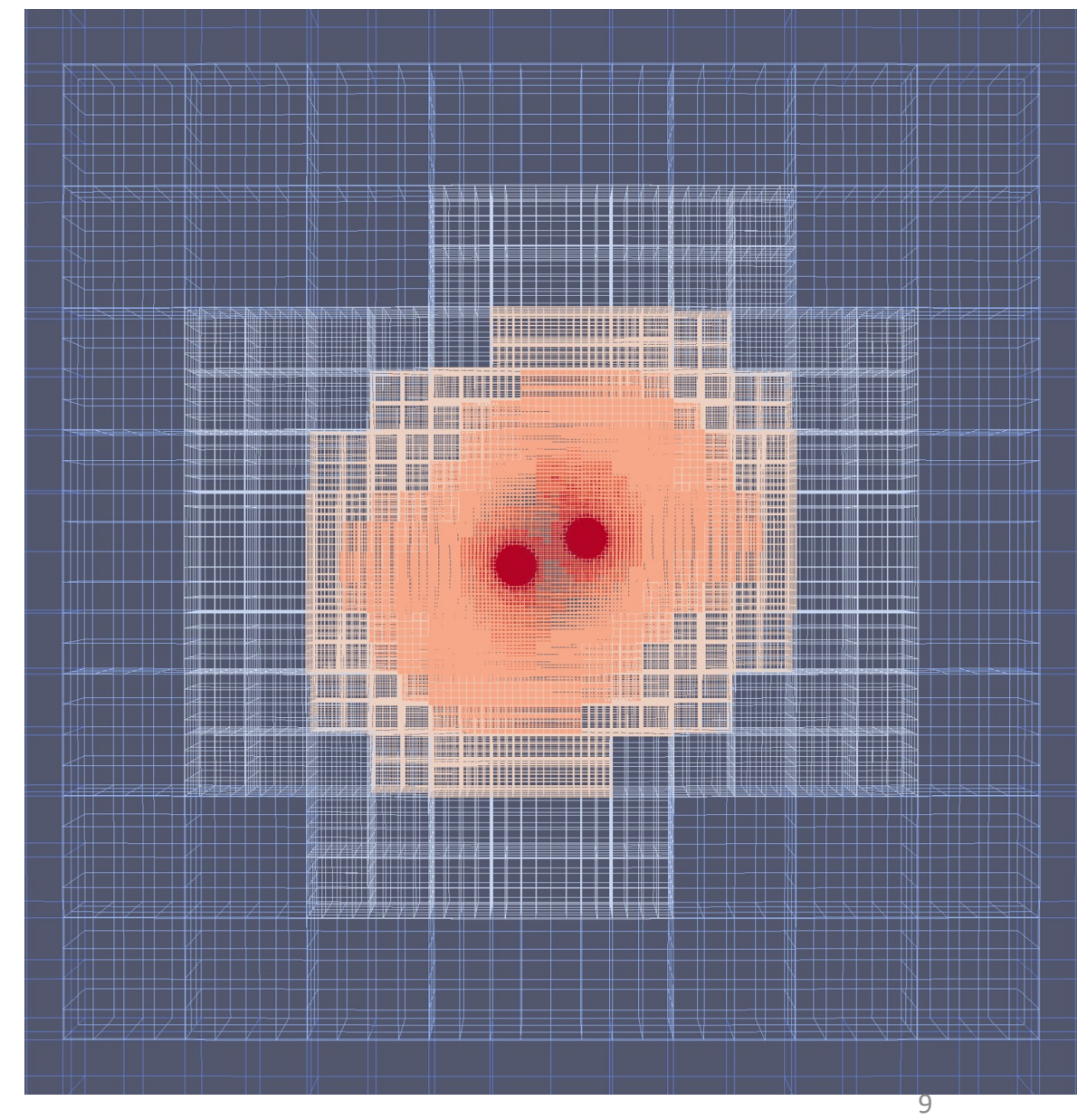

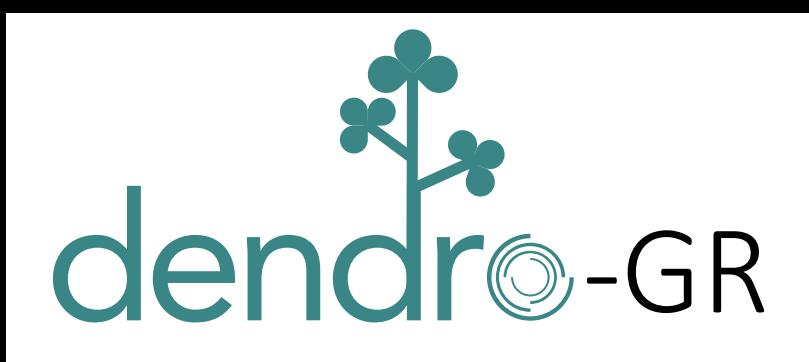

- Wavelet adaptive multiresolution
- Unstructured Octree Grid
- High levels of fine-grained parallelism
- Automatic code -generation via symbolic interface
- Extensible
- Portable and highly -scalable on modern supercomputers

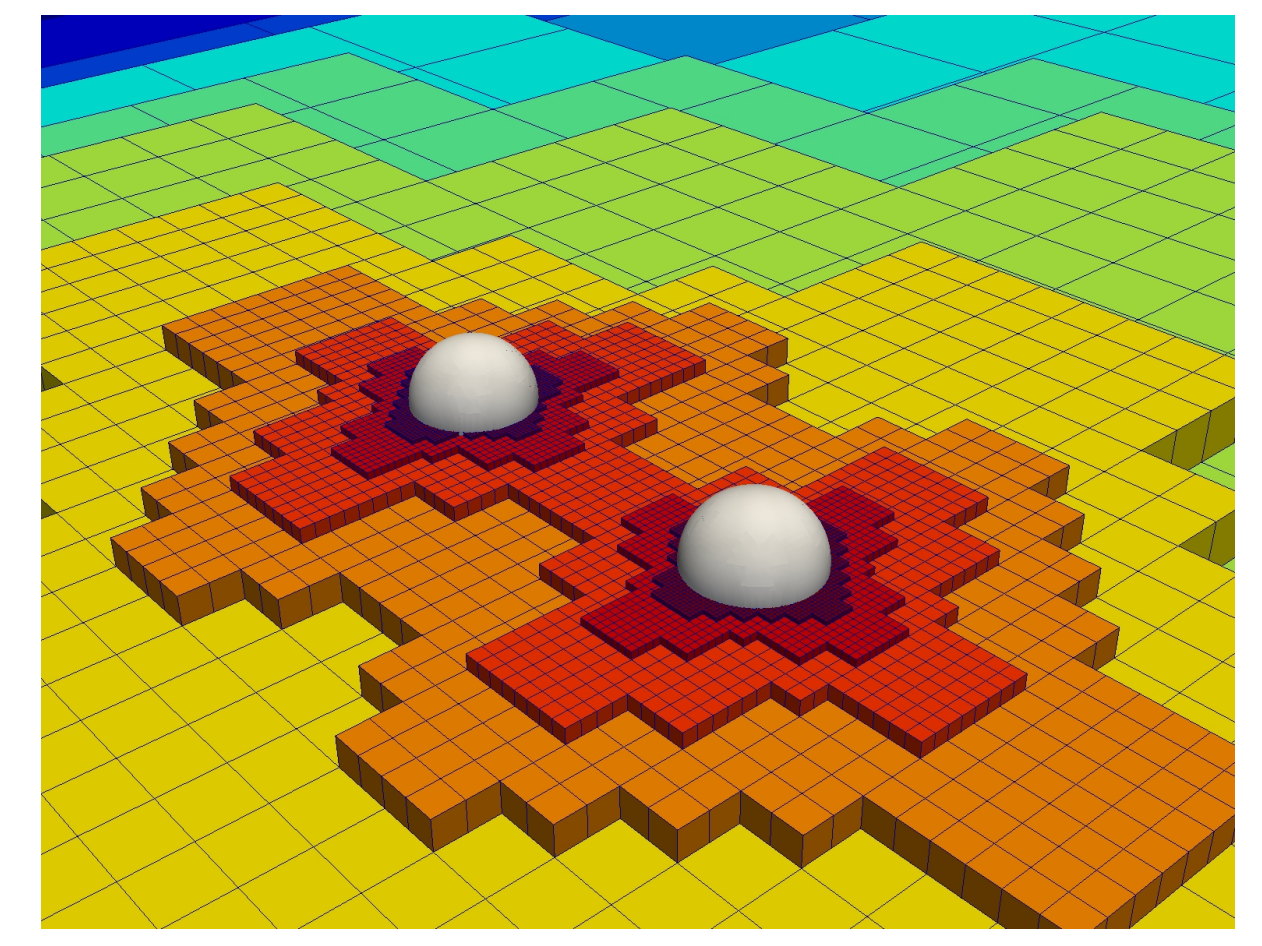

### Parallelism

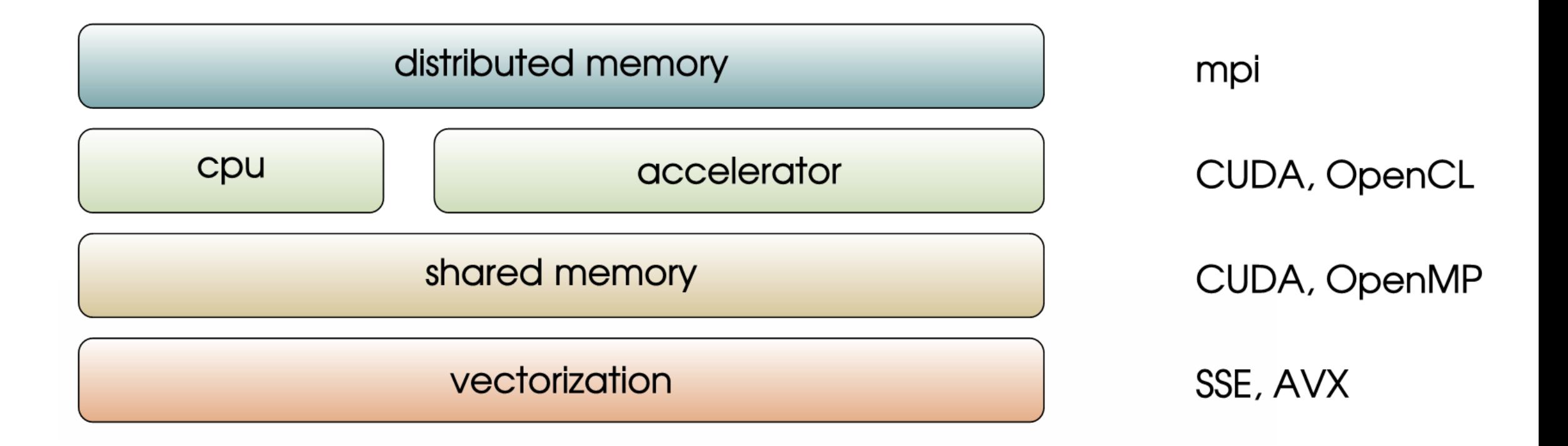

- Top-down algorithm for constructing octree
- Only leaf nodes are storedlinear octree
- Leaves are ordered according to Space filling Curves (SFC)
	- High spatial locality
	- Hilbert ordering
	- Morton Ordering

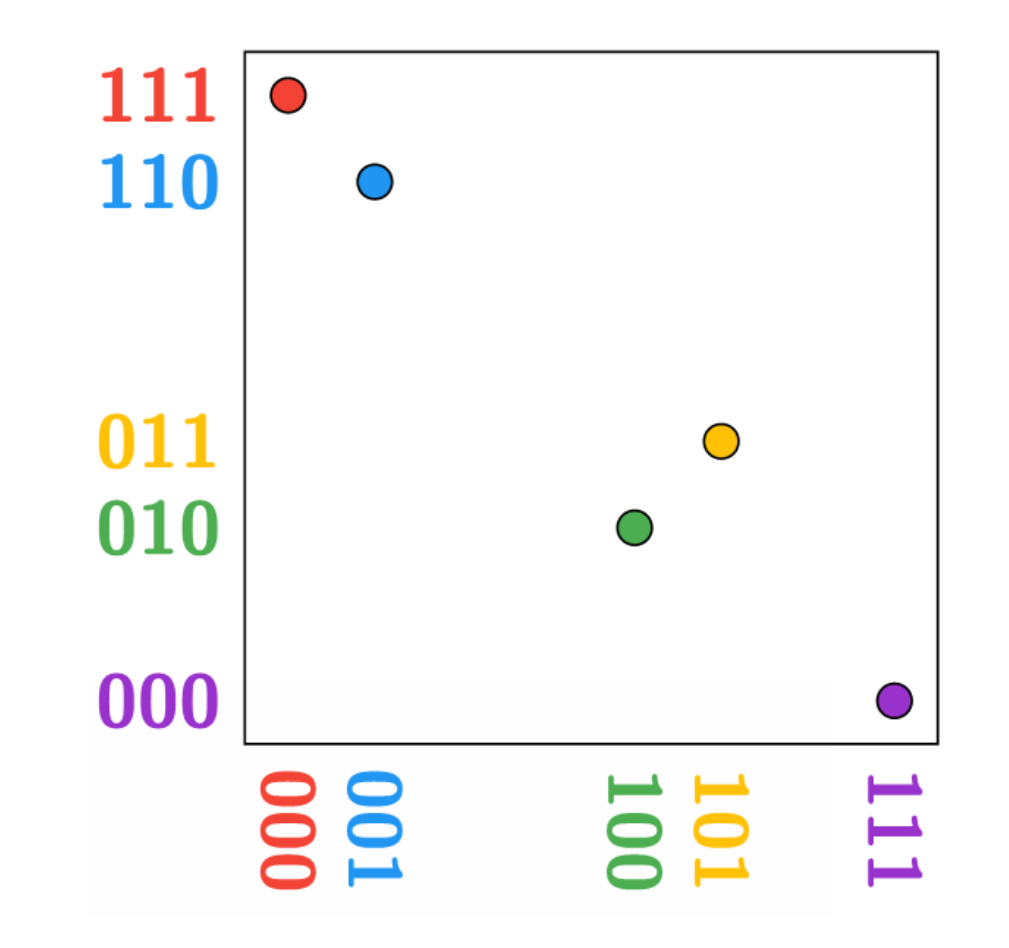

- Top-down algorithm for constructing octree
- Only leaf nodes are storedlinear octree
- Leaves are ordered according to Space filling Curves (SFC)
	- High spatial locality
	- Hilbert ordering
	- Morton Ordering

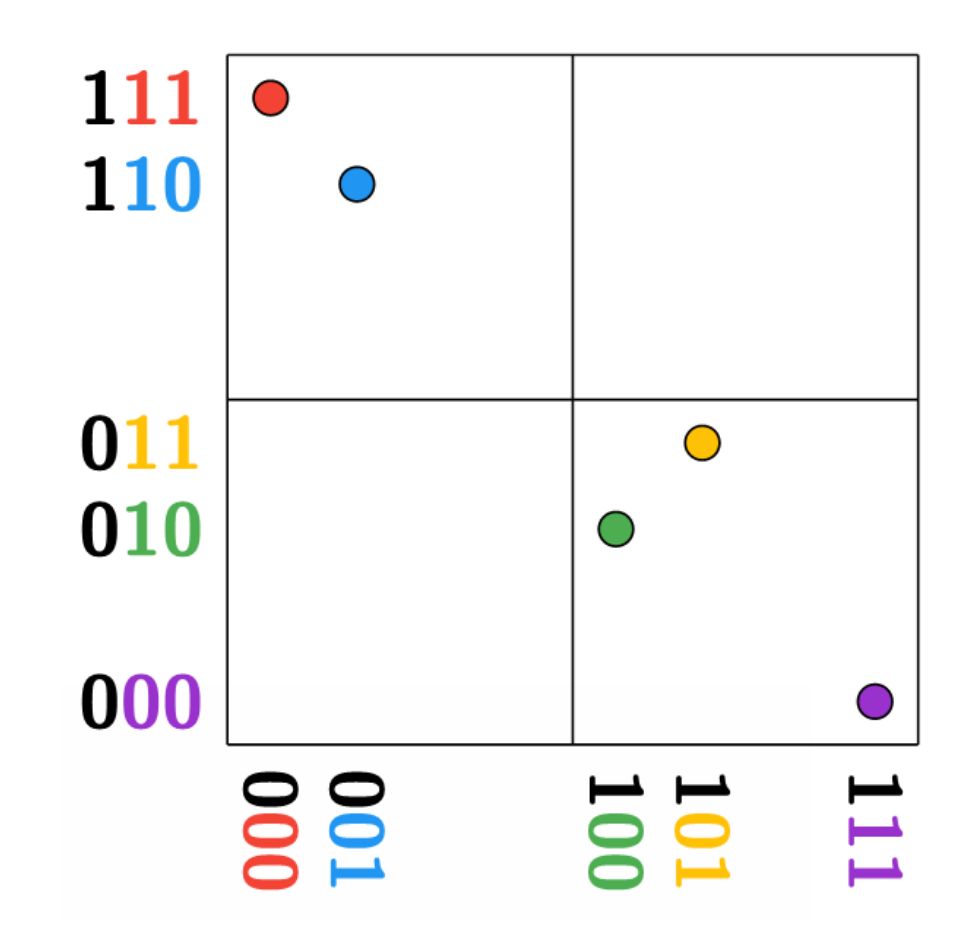

- Top-down algorithm for constructing octree
- Only leaf nodes are storedlinear octree
- Leaves are ordered according to Space filling Curves (SFC)
	- High spatial locality
	- Hilbert ordering
	- Morton Ordering

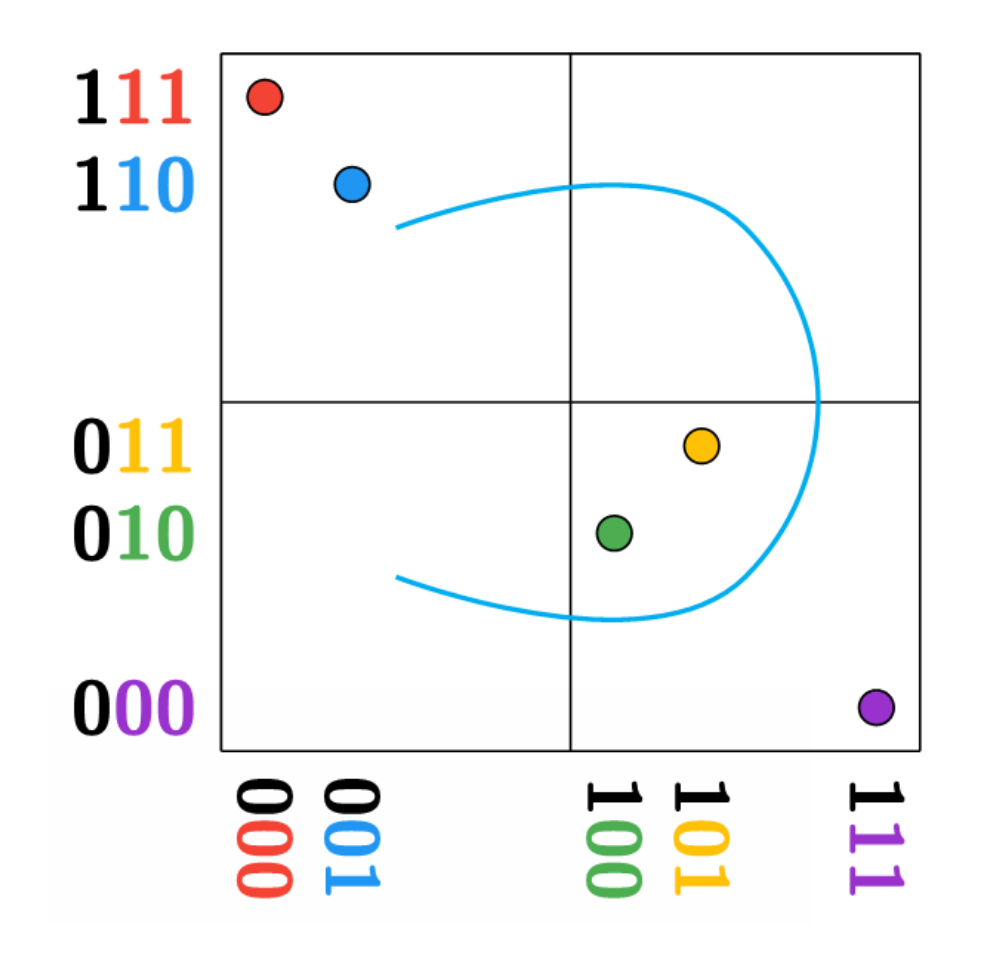

- Top-down algorithm for constructing octree
- Only leaf nodes are storedlinear octree
- Leaves are ordered according to Space filling Curves (SFC)
	- High spatial locality
	- Hilbert ordering
	- Morton Ordering

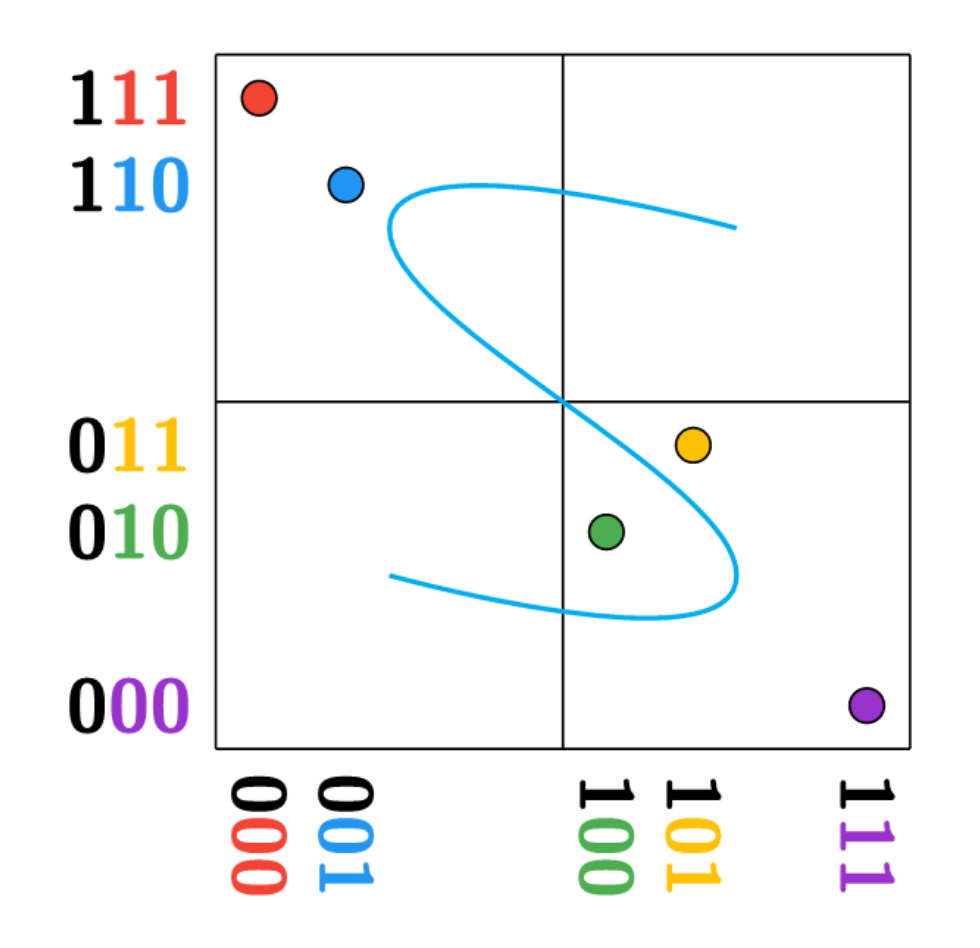

- Top-down algorithm for constructing octree
- Only leaf nodes are storedlinear octree
- Leaves are ordered according to Space filling Curves (SFC)
	- High spatial locality
	- Hilbert ordering
	- Morton Ordering

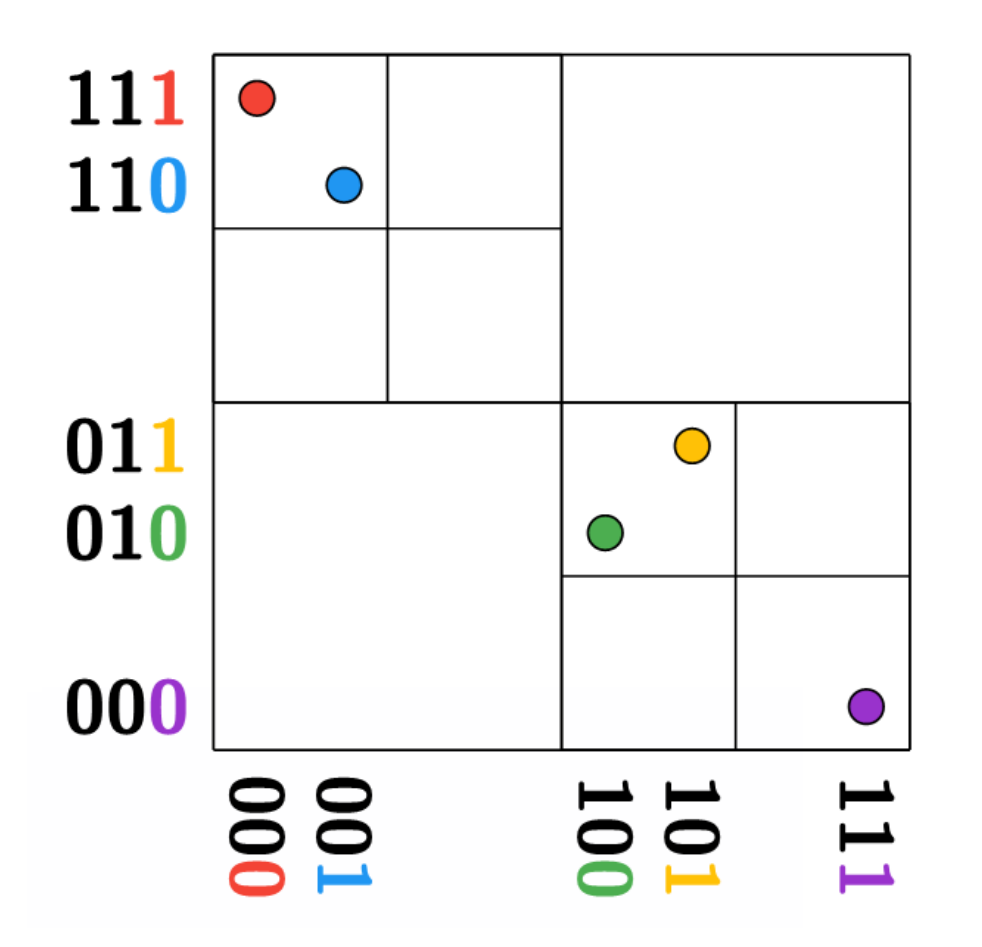

- Top-down algorithm for constructing octree
- Only leaf nodes are storedlinear octree
- Leaves are ordered according to Space filling Curves (SFC)
	- High spatial locality
	- Hilbert ordering
	- Morton Ordering

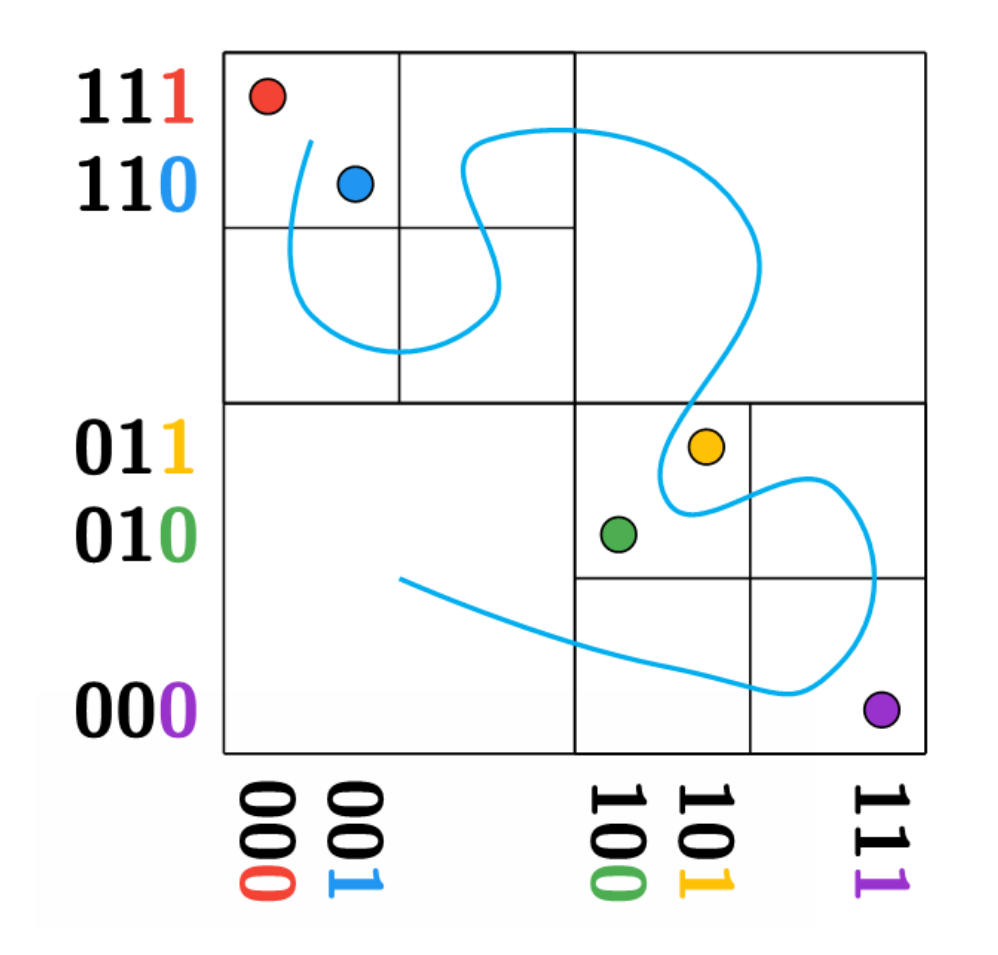

- Top-down algorithm for constructing octree
- Only leaf nodes are storedlinear octree
- Leaves are ordered according to Space filling Curves (SFC)
	- High spatial locality
	- Hilbert ordering
	- Morton Ordering

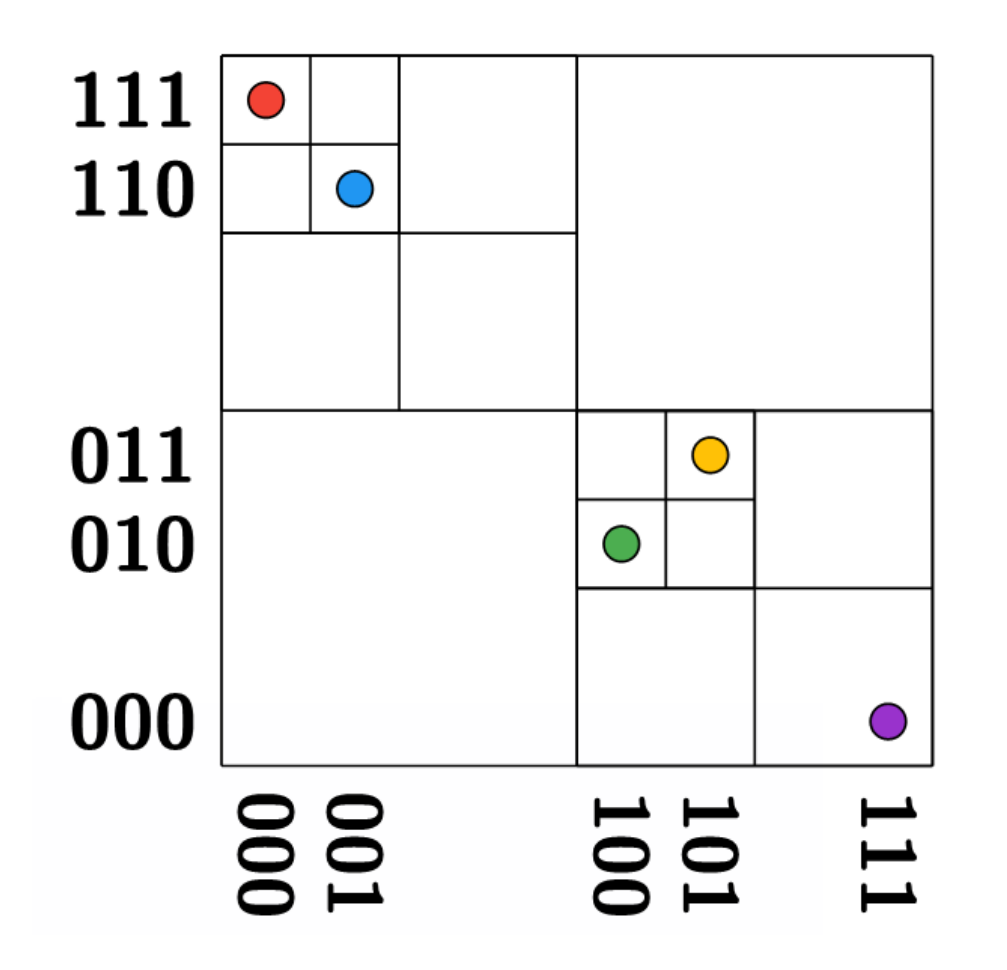

- Top-down algorithm for constructing octree
- Only leaf nodes are storedlinear octree
- Leaves are ordered according to Space filling Curves (SFC)
	- High spatial locality
	- Hilbert ordering
	- Morton Ordering

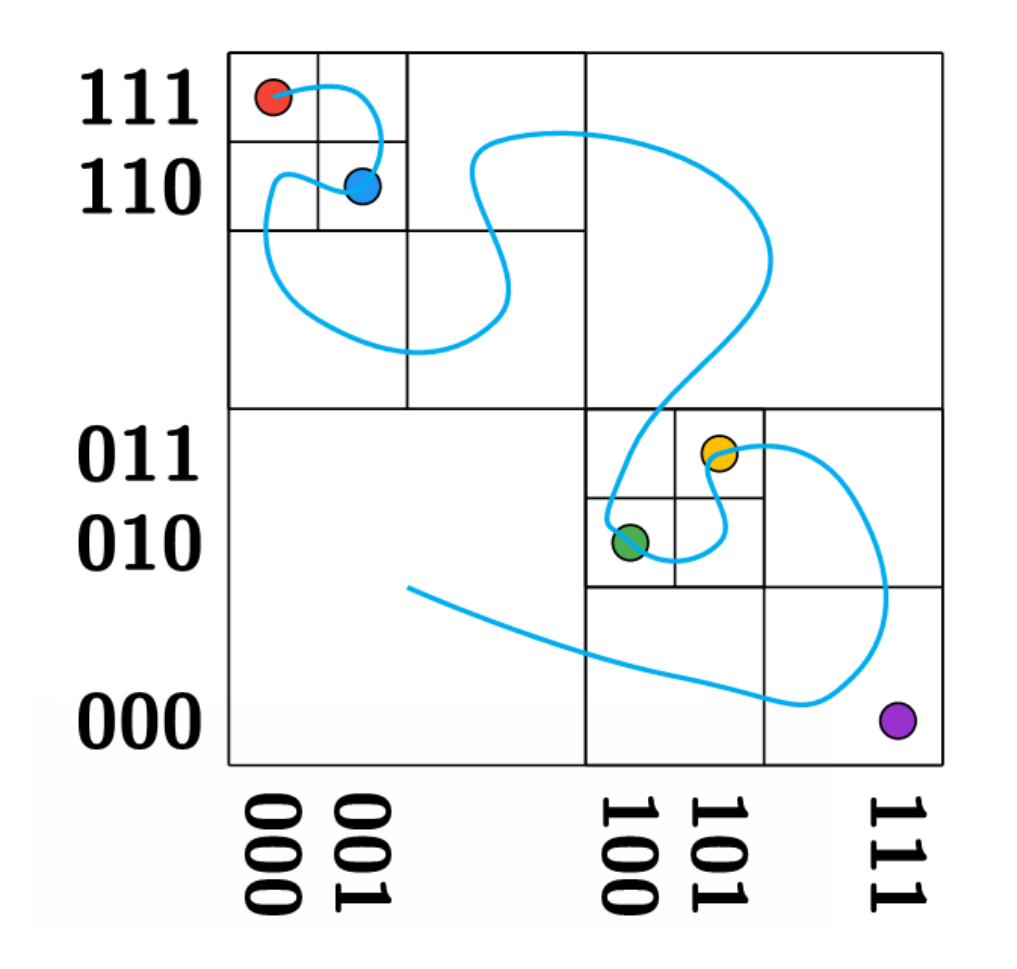

- Top-down algorithm for constructing octree
- Only leaf nodes are storedlinear octree
- Leaves are ordered according to Space filling Curves (SFC)
	- High spatial locality
	- Hilbert ordering
	- Morton Ordering

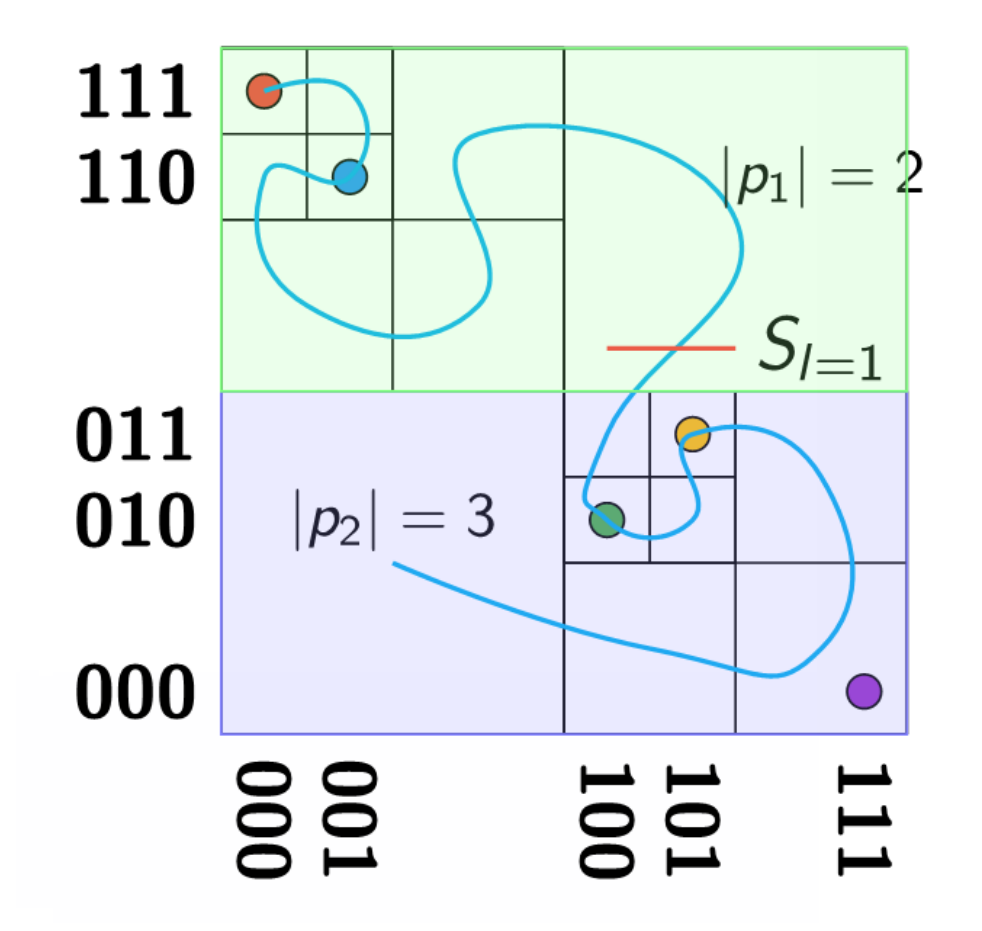

- Top-down algorithm for constructing octree
- Only leaf nodes are storedlinear octree
- Leaves are ordered according to Space filling Curves (SFC)
	- High spatial locality
	- Hilbert ordering
	- Morton Ordering

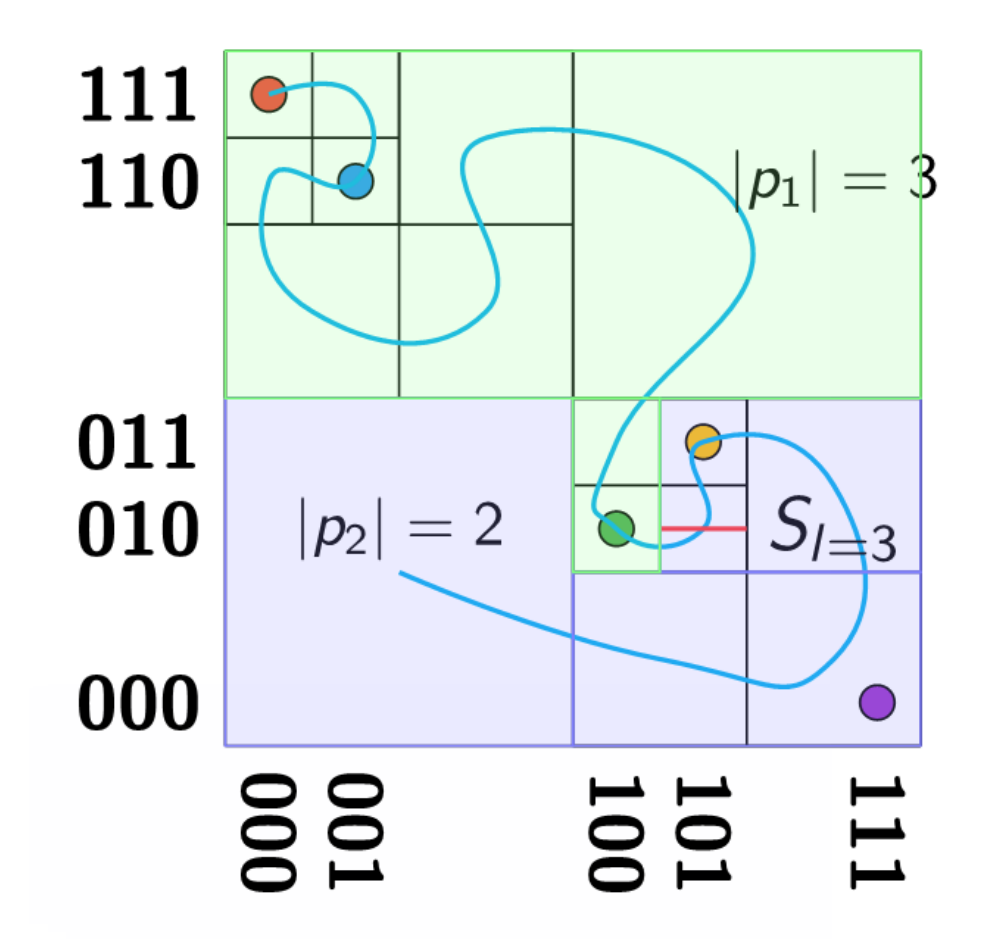

### SFCs for Partitioning Data

 $level=5, \; \#partitions=4$ 

 $level=5,$  #partitions=3

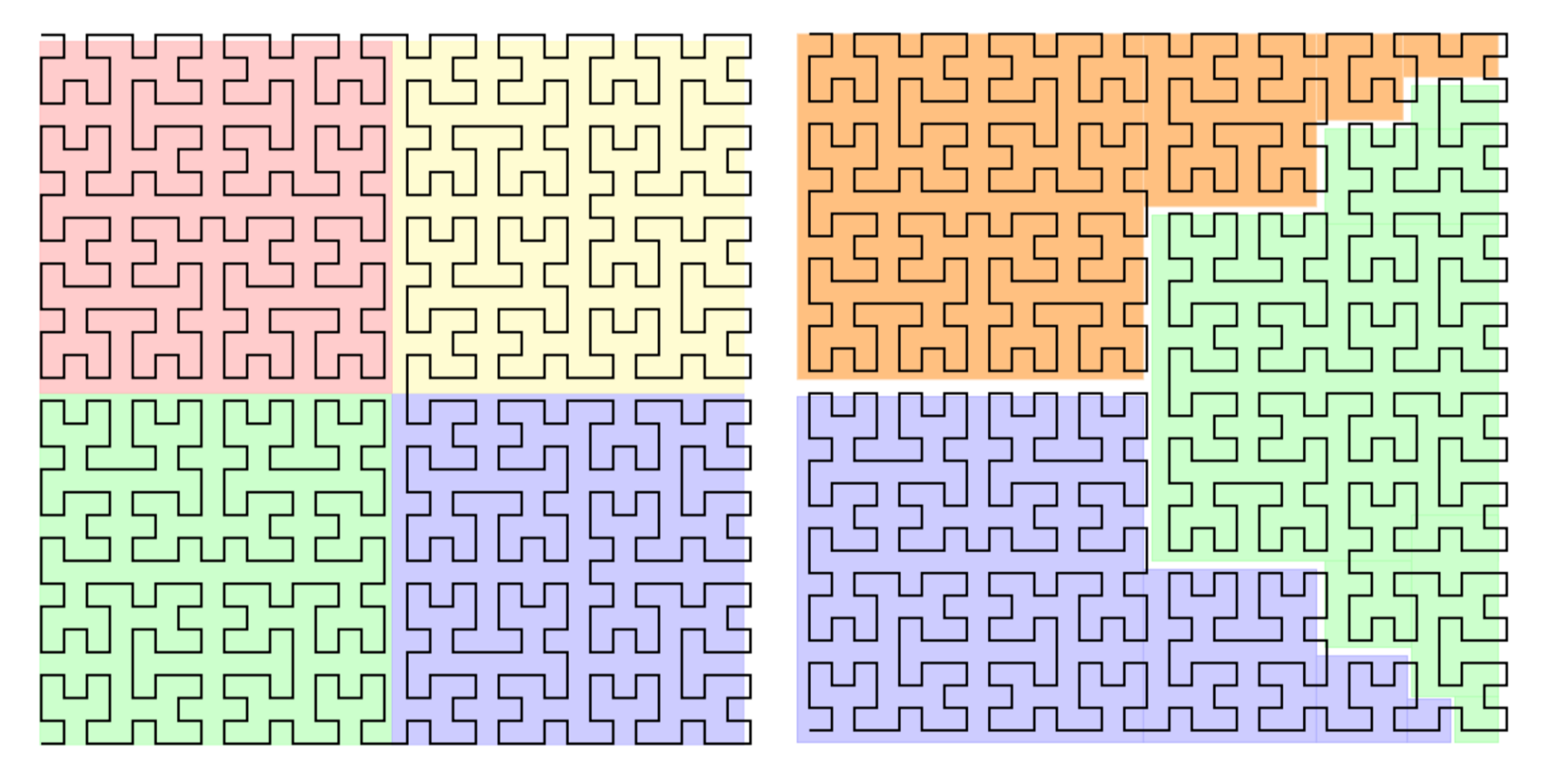

# 2:1 Balance constraint

- Simplifies mesh & neighborhood
- Does not sacrifice adaptivity
- Minimizes the need to interpolate data
- Minimizes data-dependencies

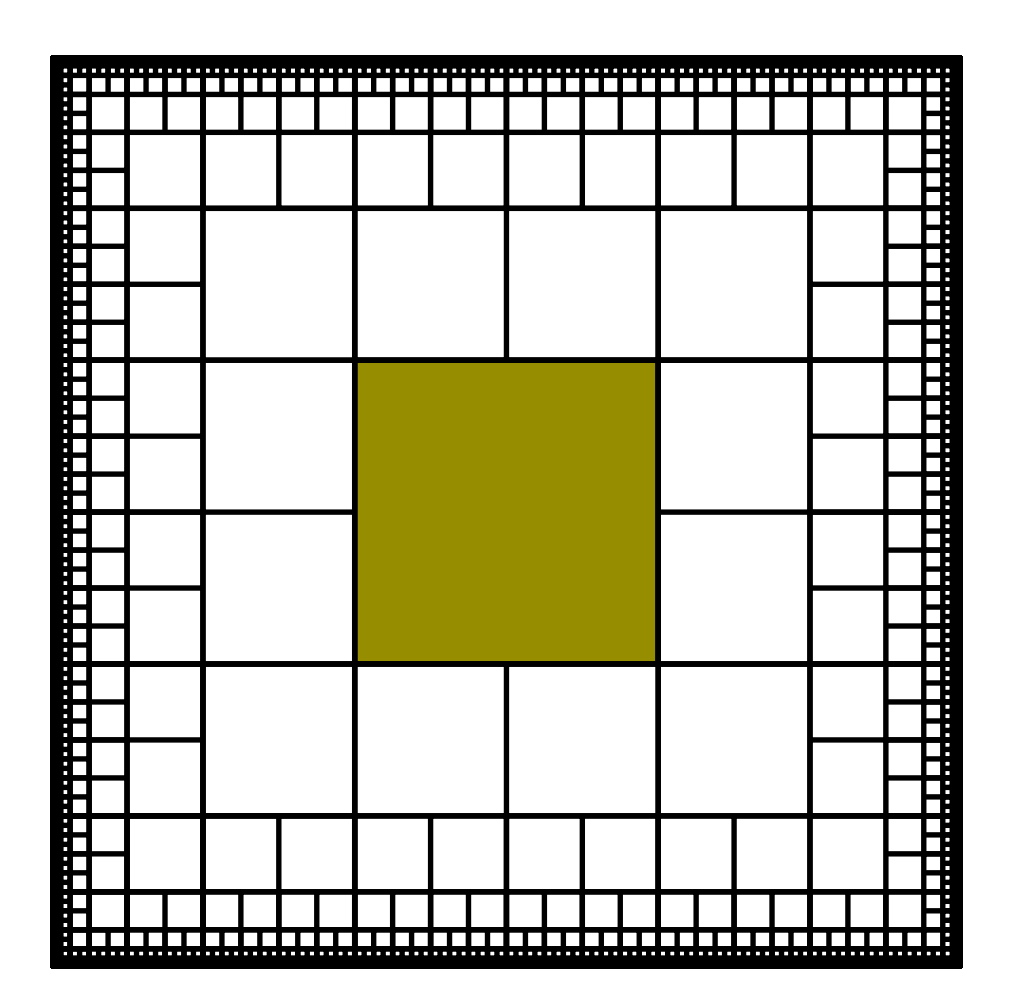

# Computational Methods

- Relativistic Fluids
	- Finite difference HRSC Method
	- HLLE flux
	- MP5 reconstruction
- Einstein Equations
	- BSSN formulation
	- 4<sup>th</sup> order finite differences
	- Kreiss-Oliger dissipation

# Computational Methods

- Relativistic Fluids
	-
	- HLLE flux
	- MP5 reconstruction

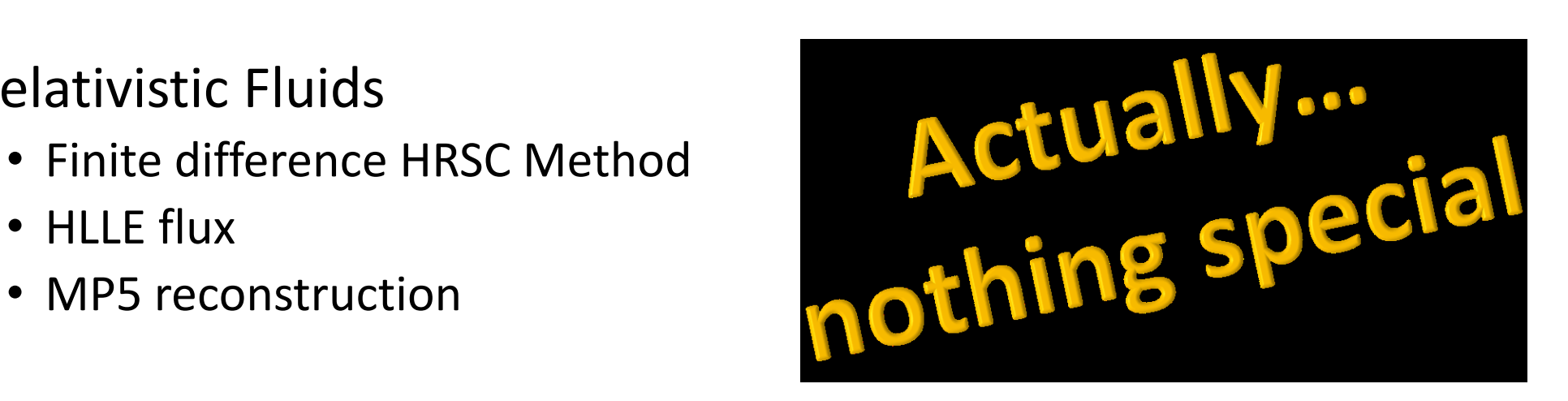

- Einstein Equations
	- BSSN formulation
	- 4<sup>th</sup> order finite differences
	- Kreiss-Oliger dissipation

### • Relativistic Fluids heco - The Method Method  $\overline{\phantom{a}}$  $U$ messed reconstruction  $\mathcal{L}$ numerical methods

# Finite differences & unstructured grids

- We need a regular grid to apply FD stencils
- This is not available everywhere for octree-refined grids

unzip Additional operations are required before applying FD stencilszip

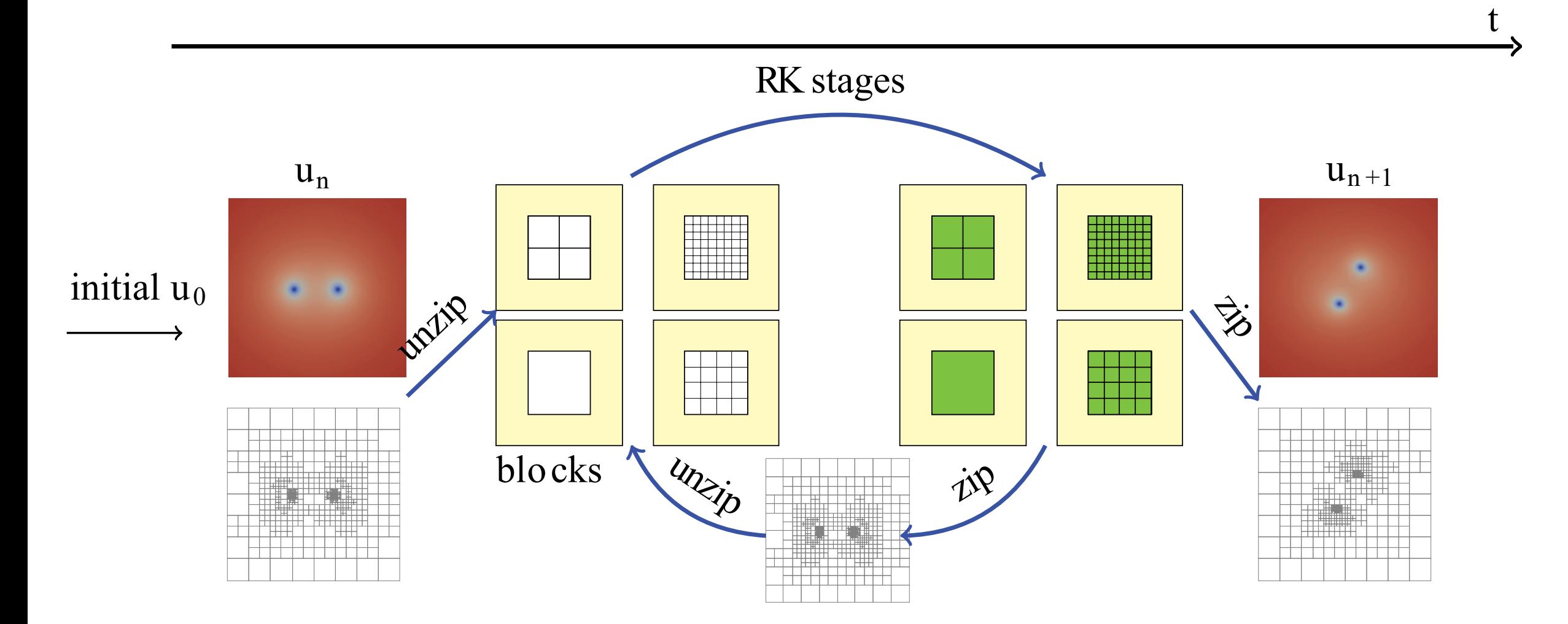

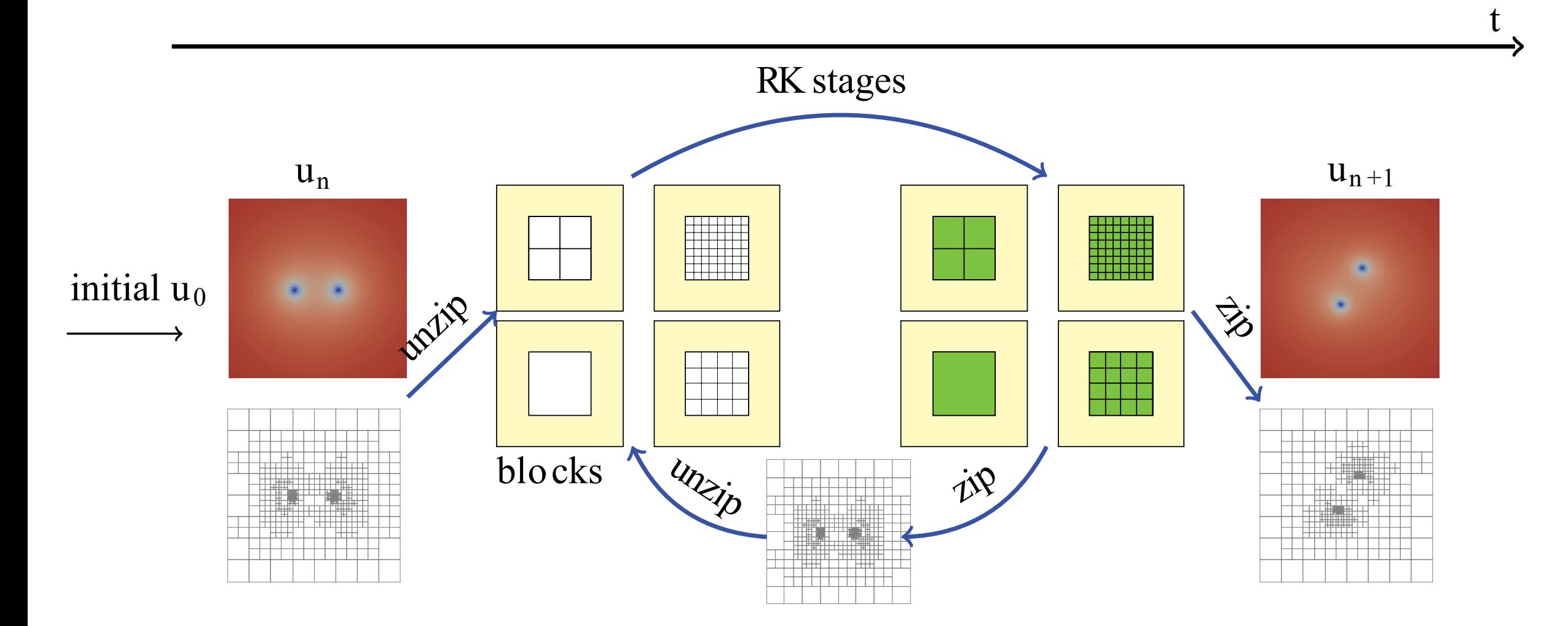

#### **BSSN equations applied at a block level.**

### Automatic Code Generation

**BSSN Equations**

**Dendro Code**

from dendro import \*

 $\partial_t \alpha = \mathcal{L}_{\beta} \alpha - 2\alpha K$  $a_{r}$ hs = l1\*dendro.lie(b, a) - 2\*a\*K

 $\partial_t \beta^i = \lambda_2 \beta^j \partial_j \beta^i +$ 3 4  $f(\alpha)B^i$  $b_r$ hs = [ 3/4\*f(a)\*B[i] + l2\*dendro.vec\_j\_ad\_j(b, b[i]) for i in dendro.e i ]

### Automatic Code Generation

```
# declare variables
```

```
a = dendro.scalar("alpha", "[pp]")
Gt = dendro.vec3("Gt", "[p]")
gt = dendro.sym 3x3("gt", "[pp]")
```

```
dendro.set metric(gt)
igt = dendro.get_inverse_metric()
```

```
a rhs = l1*dendro.lie(b, a) - 2*axK
```
..

outs = [a\_rhs, b\_rhs, gt\_rhs, chi\_rhs, At\_rhs, K\_rhs, Gt\_rhs, B\_rhs] vnames = ['a\_rhs', 'b\_rhs', 'gt\_rhs', 'chi\_rhs', 'At\_rhs', 'K\_rhs', 'Gt\_rhs', 'B\_rhs'] dendro.generate(outs, vnames, '[pp]')

#### Automatic Code Generation

```
// Dendro: {{{ 
// Dendro: original ops: 678611double DENDRO_0 = 2*alpha;
double DENDRO<sub>1</sub> = 0.75 \star \text{alpha} \star \text{lambda} ambda<sub>1</sub> f[1] + 0.75 \star \text{lambda} dambda<sub>1</sub> f[0];
double DENDRO 2 = grad(0, beta0);double DENDRO 3 = grad(1, beta1);
```
.

.

.

```
B rhs0 = -B0*eta - DENDRO 952*lambda[3] + DENDRO 993 + lambda[2]*(beta0*agrad(0, B0) + beta1*agrad(1, B0) + beta2*agrad(2, B0));
B_rhs1 = -B1*eta + DENDRO_1003 - DENDRO_994*lambda[3] + lambda[2]*(beta0*agrad(0, B1) + beta1*agrad(1, B1) + beta2*agrad(2, B1));
B_rhs2 = -B2*eta - DENDRO_1004*lambda[3] + DENDRO_1006 + lambda[2]*(beta0*agrad(0, B2) + beta1*agrad(1, B2) + beta2*agrad(2, B2));
// Dendro: reduced ops: 4602
// Dendro: }}}
```
#### Automatic Code Generation - vectorization

// Dendro vectorized code: {{{ double  $v0 = 2.0$ ; double  $v1 = \alpha \ln[\text{pp}];$ double  $v2 = \text{dmul}(v1, v0);$ 

.

.

 $v14 = B2[pp];$  $v15 = eta;$  $v16 = dmul(v15, v14);$  $v17 = dmul(v16, negone);$  $v18 = DENDRO_989;$  $v19 =$ lambda $[3]$ ;  $v20 = dmul(v19, v18);$  $v21 = dmul(v20, negone);$  $v22 = dadd(v21, v17);$  $v23 = dadd(v22, v13);$  $v24 = dadd(v23, v0);$  $B_{{\rm th}}s2[{\rm pp}] = v24;$ // Dendro vectorized code: }}}

### Automatic Code Generation - CUDA

//input vars begin

double  $*$  K = sm base + 0; double  $\star$  gt1 = sm base + 27; double  $\star$  beta1 =  $\sim$  sm base + 54; double  $\star$  gt3 = sm base + 81; double  $\star$  At1 =  $\sim$  sm base + 108; double  $\star$  gt5 = sm base + 135; double  $\star$  alpha =  $\sim$  sm base + 162; double  $\star$  gt4 = sm base + 189; double  $\star$  gt2 = sm base + 216; double  $\star$  beta2 = sm base + 243; double  $\star$  At3 =  $\sim$  sm base + 270; double  $\star$  At4 =  $\sim$  sm base + 297; double  $\star$  At0 =  $\sim$  sm base + 324; double  $\star$  At2 = sm base + 351; double  $\star$  beta0 =  $\text{\_sm}$  hase + 378; double  $\star$  gt0 = \_sm\_base + 405; double  $\star$  chi = sm base + 432; double  $\star$  At5 =  $\sim$  sm base + 459;

#### // deriv vars begin

double  $*$  grad2 0 0 gt3 =  $\sin$  base + 486; double  $*$  grad2 2 2 alpha =  $\sin$  base + 513; double  $*$  grad2 1 2 gt1 =  $\sin$  base + 540; double  $*$  grad 2 gt3 =  $\sin$  base + 567; // load data from global to shared memory cuda::\_\_loadGlobalToShared3D<<mark>double>(&\_\_unzipInVar[cuda::VAR::U\_K][of</mark> fset],(double \*) K,(const unsigned int \*) ijk\_lm,(const unsigned int \*) alignedSz,(const unsigned int \*) tile\_sz);

if(!((threadIdx.x>(ijk\_lm[1]-ijk\_lm[0])) || (threadIdx.y>(ijk\_lm[3] ijk\_lm[2]))) ){

double x,y,z,r\_coord,eta; unsigned int  $pp =$ 0\*tile\_sz[0]\*tile\_sz[1]+threadIdx.y\*tile\_sz[1]+threadIdx.x;  $for$ (unsigned int  $k=0$ ; $k\leq=(i)k_l$  am  $[5]$ ijk\_lm[4]);++k,pp+=tile\_sz[0]\*tile\_sz[1]){

# But modern clusters are heterogeneous!

# Heterogeneous Architectures

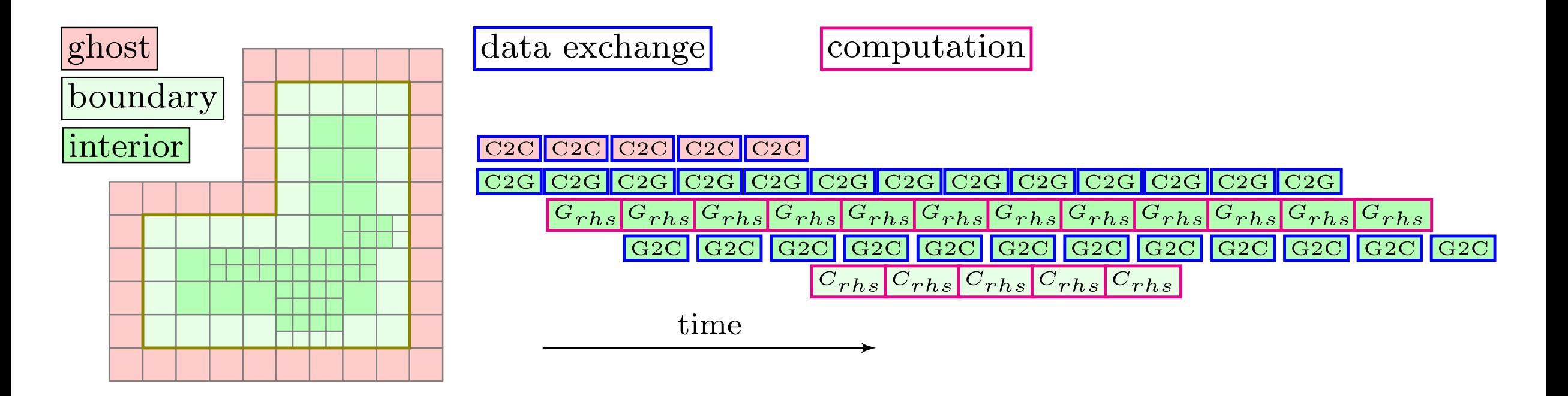

- GPUs are very fast, but require SIMD (Single Instruction Multiple Data)
- CPUs handle inter-processor communication and boundary zones
- GPUs work on interior
- Computation and communication are interleaved

# Experiments

# Nonlinear Sigma Model

Connection to BH critical phenomena, Liebling (2004)

$$
\partial_t^2 \phi - \nabla^2 \phi = -\frac{\sin 2\phi}{r^2}
$$

 $r =$  symbols( $'r'$ )

# declare functions chi = dendro.scalar("chi","[pp]") phi = dendro.scalar("phi","[pp]") phi\_rhs =  $sum( d2(i,i,chi)$  for i in dendro.e\_i )  $-$  sin(2\*chi)/r\*\*2

 $chi_r$ hs = phi

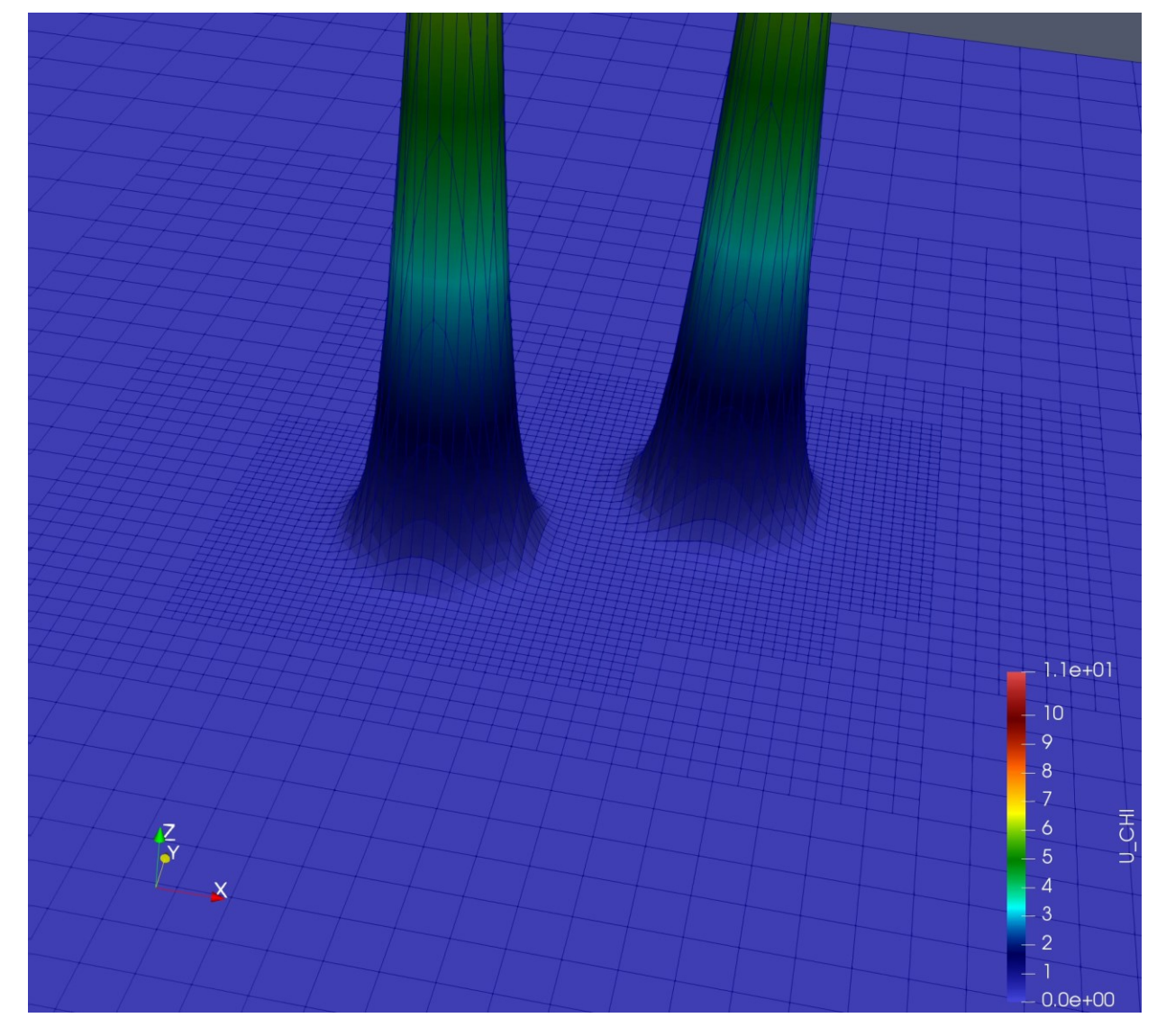

# **Binary Black Holes**

 $\hat{=}1.00$  $\bar{[}0.75$ 0.50  $\bigg[0.25\bigg]$  $\blacksquare$ 

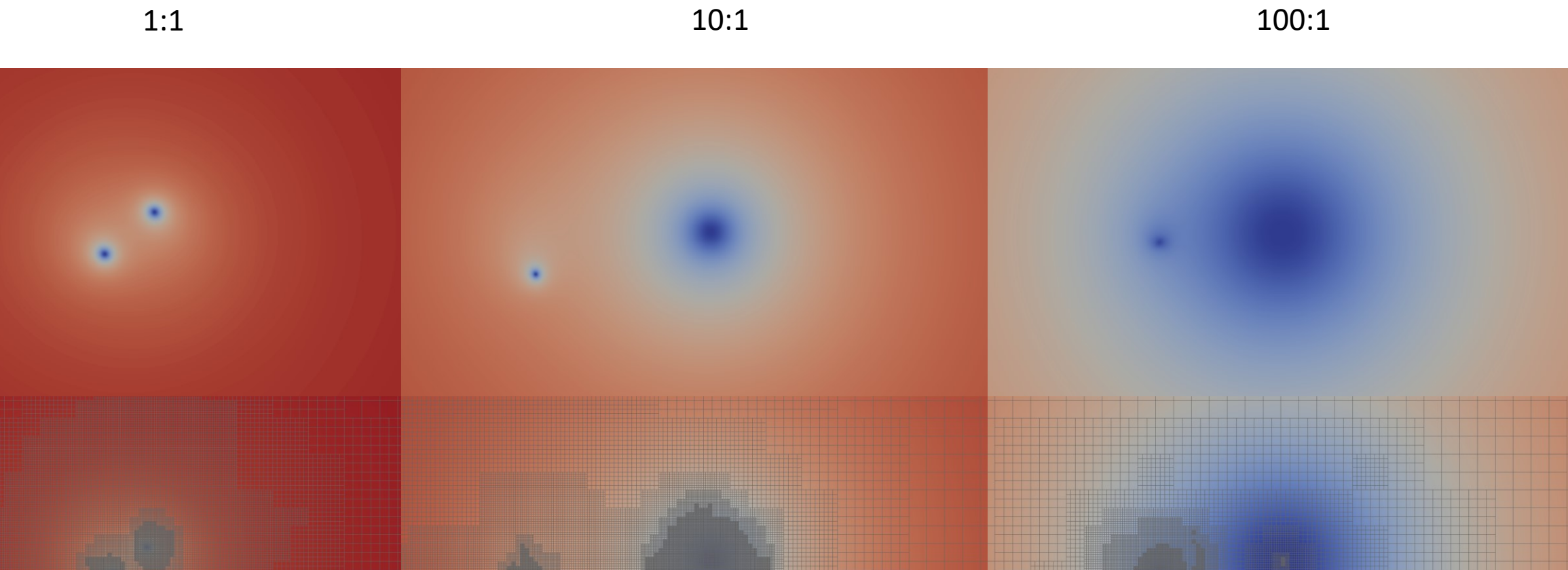

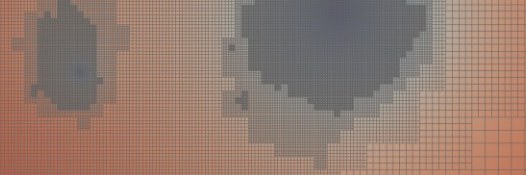

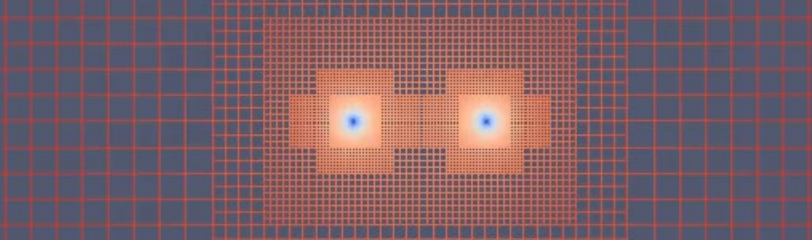

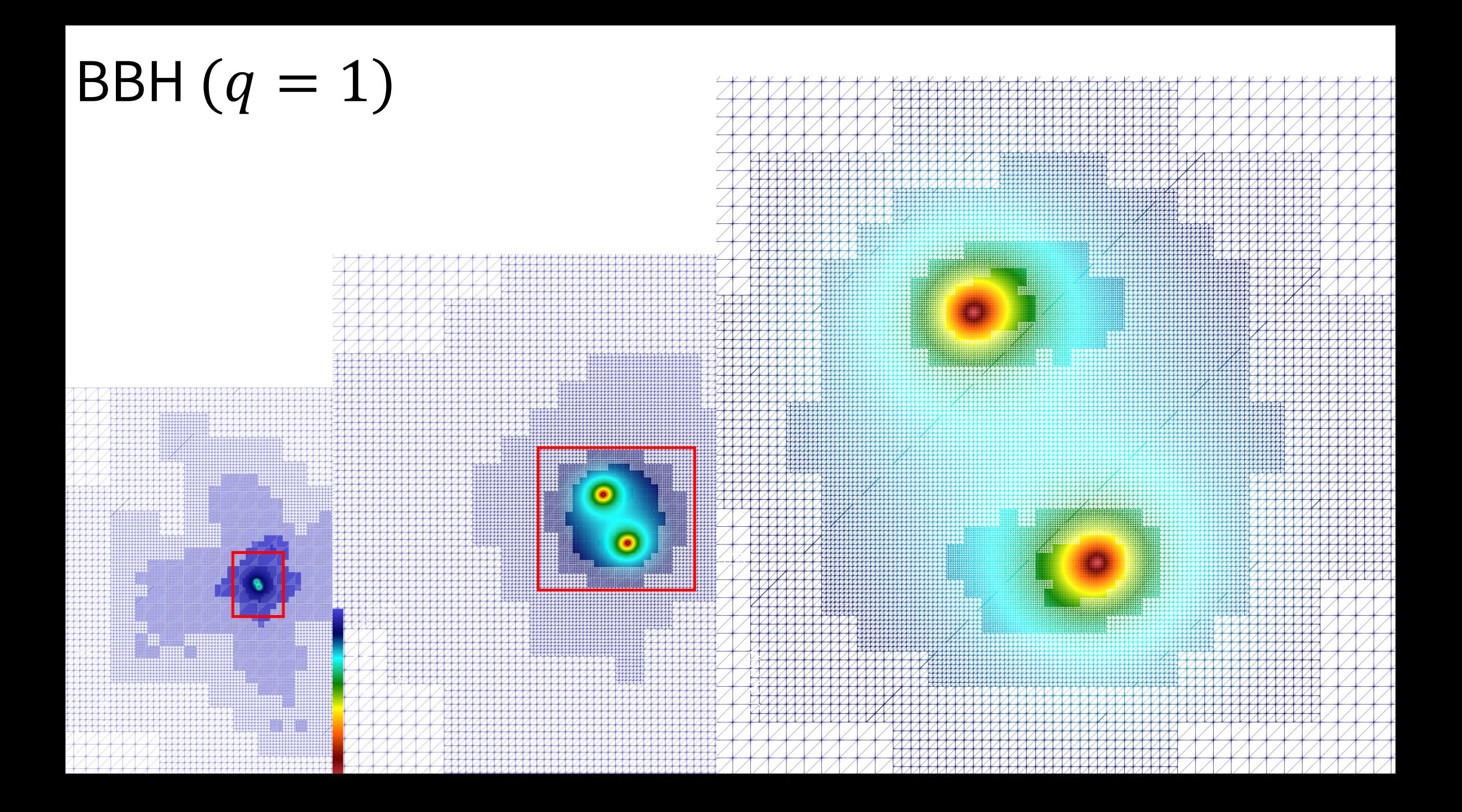

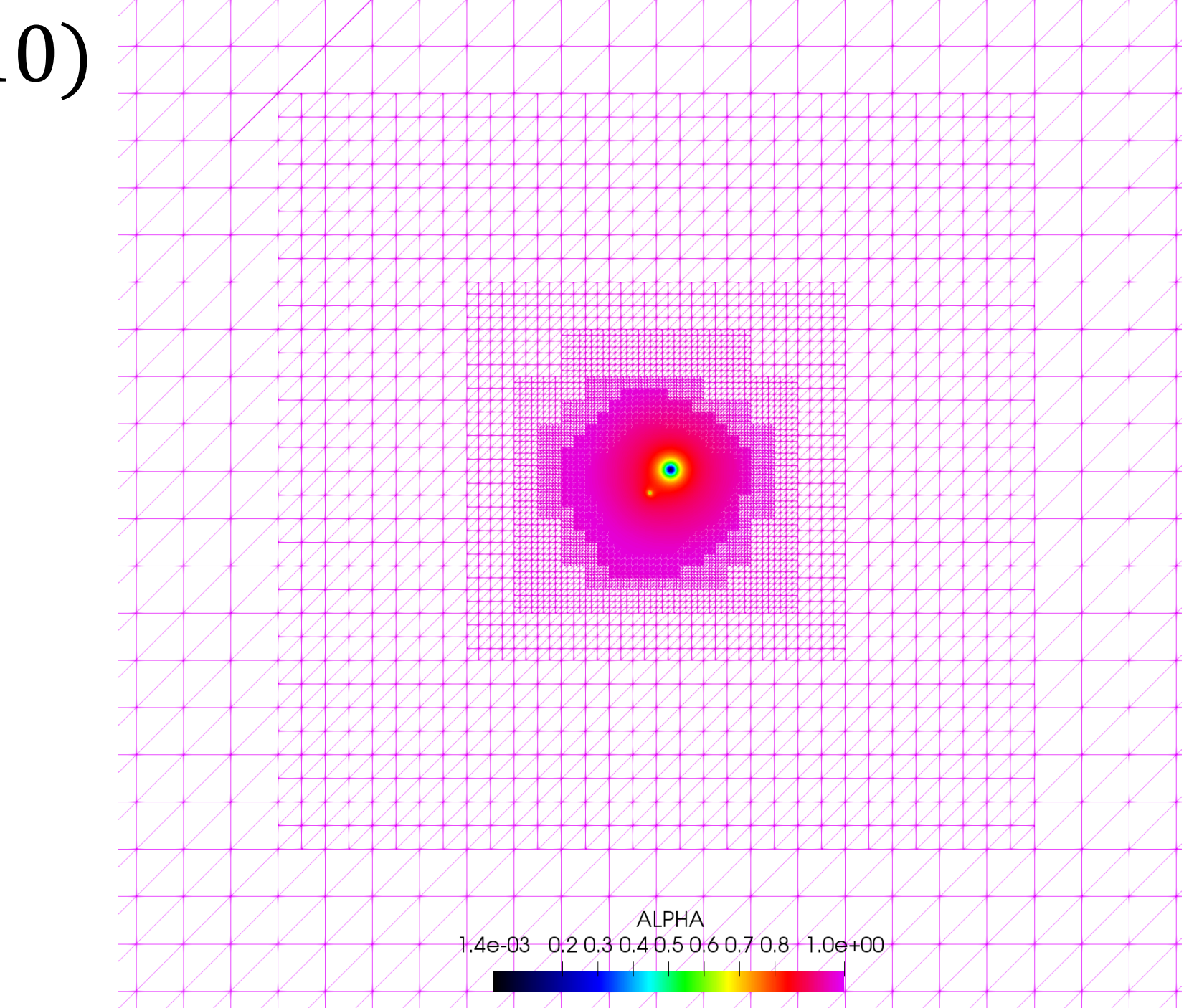

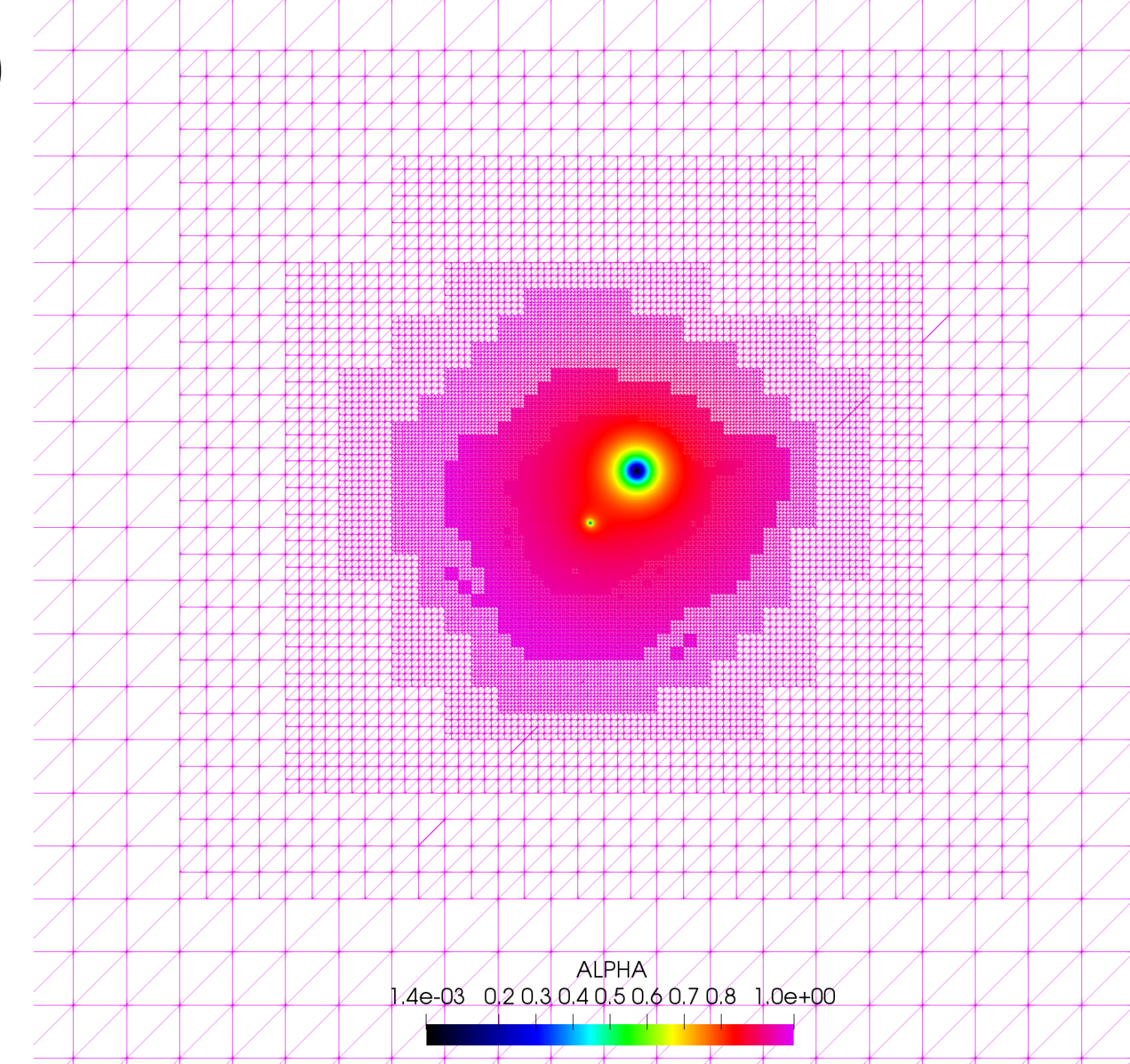

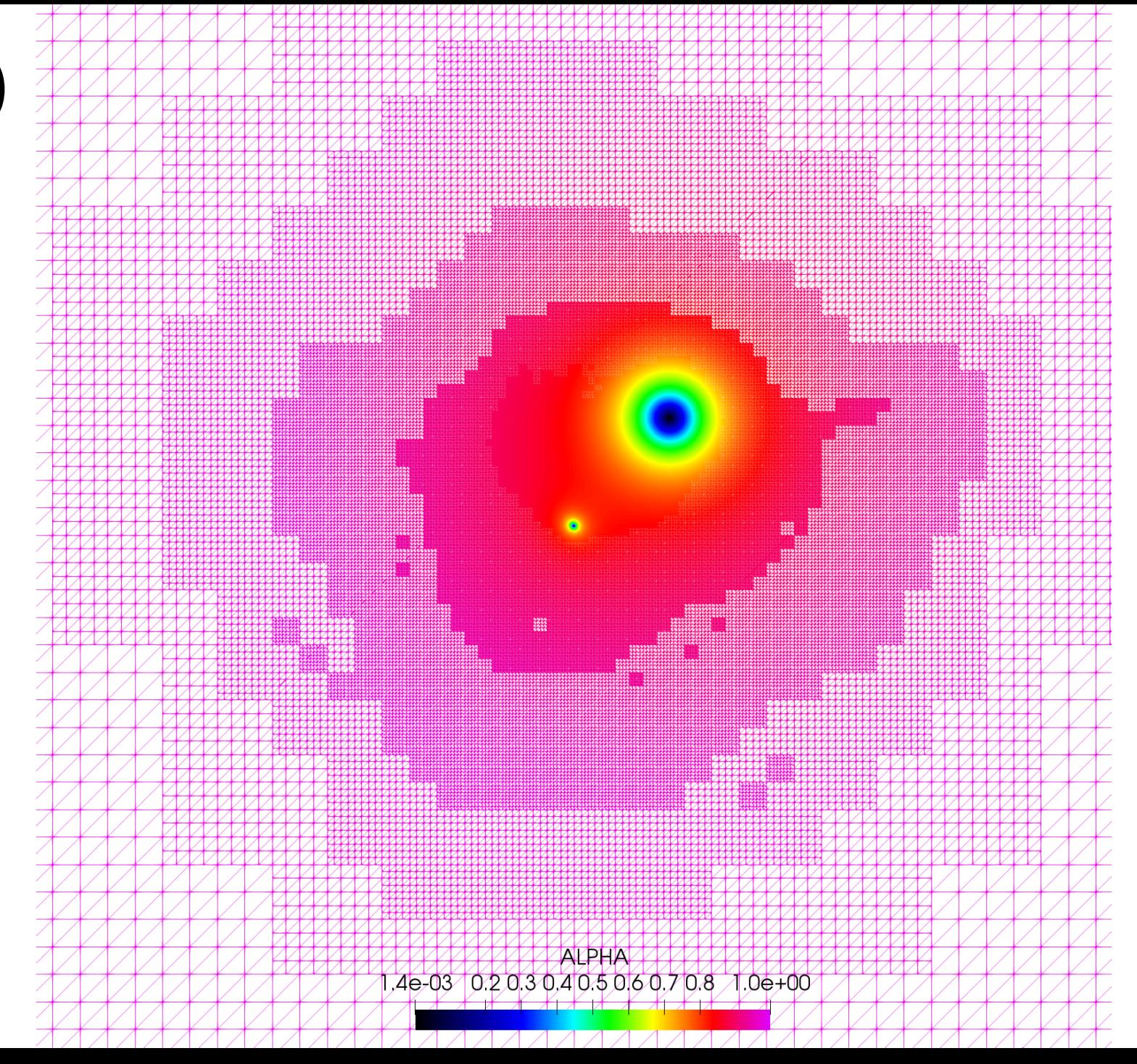

44

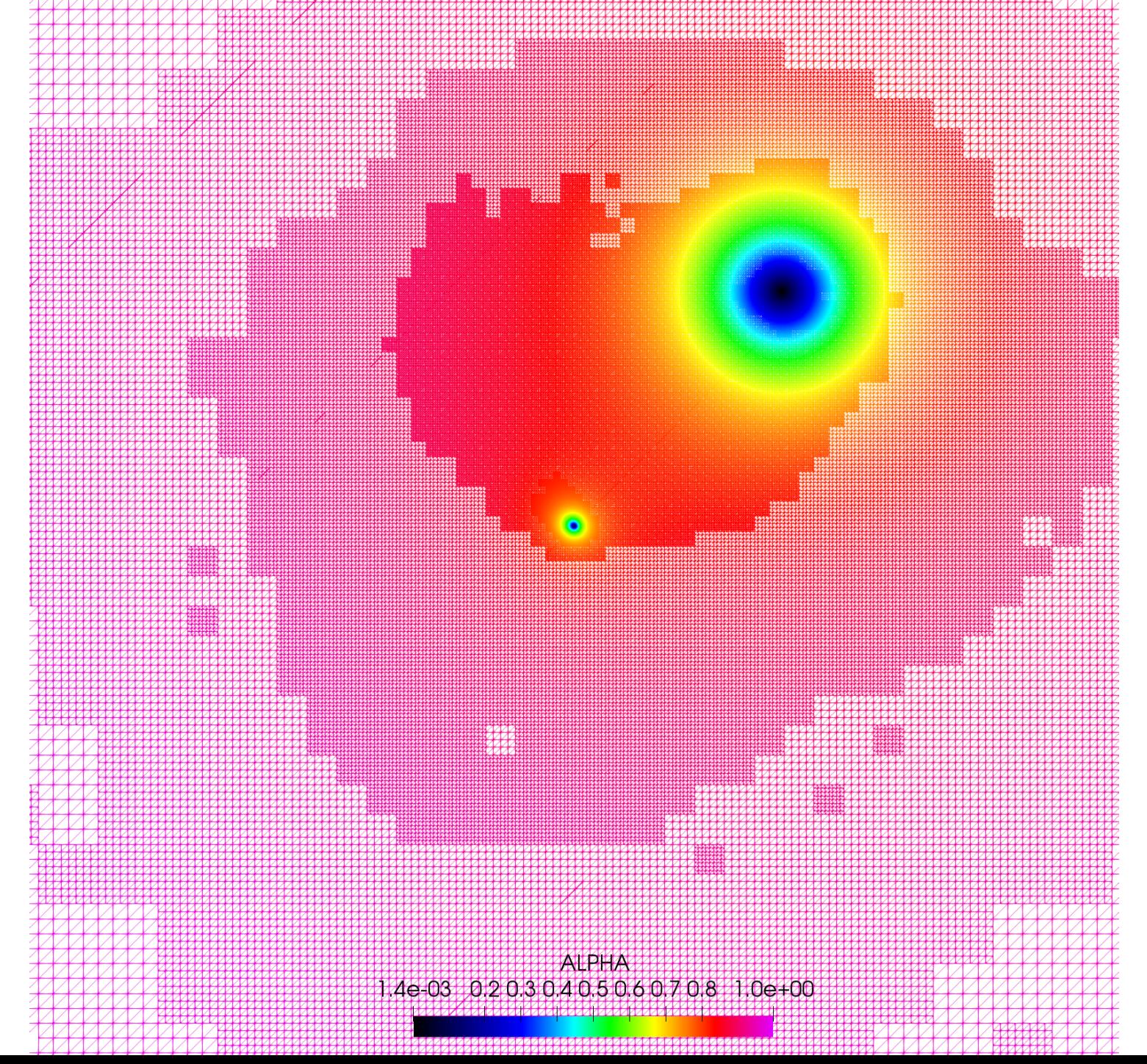

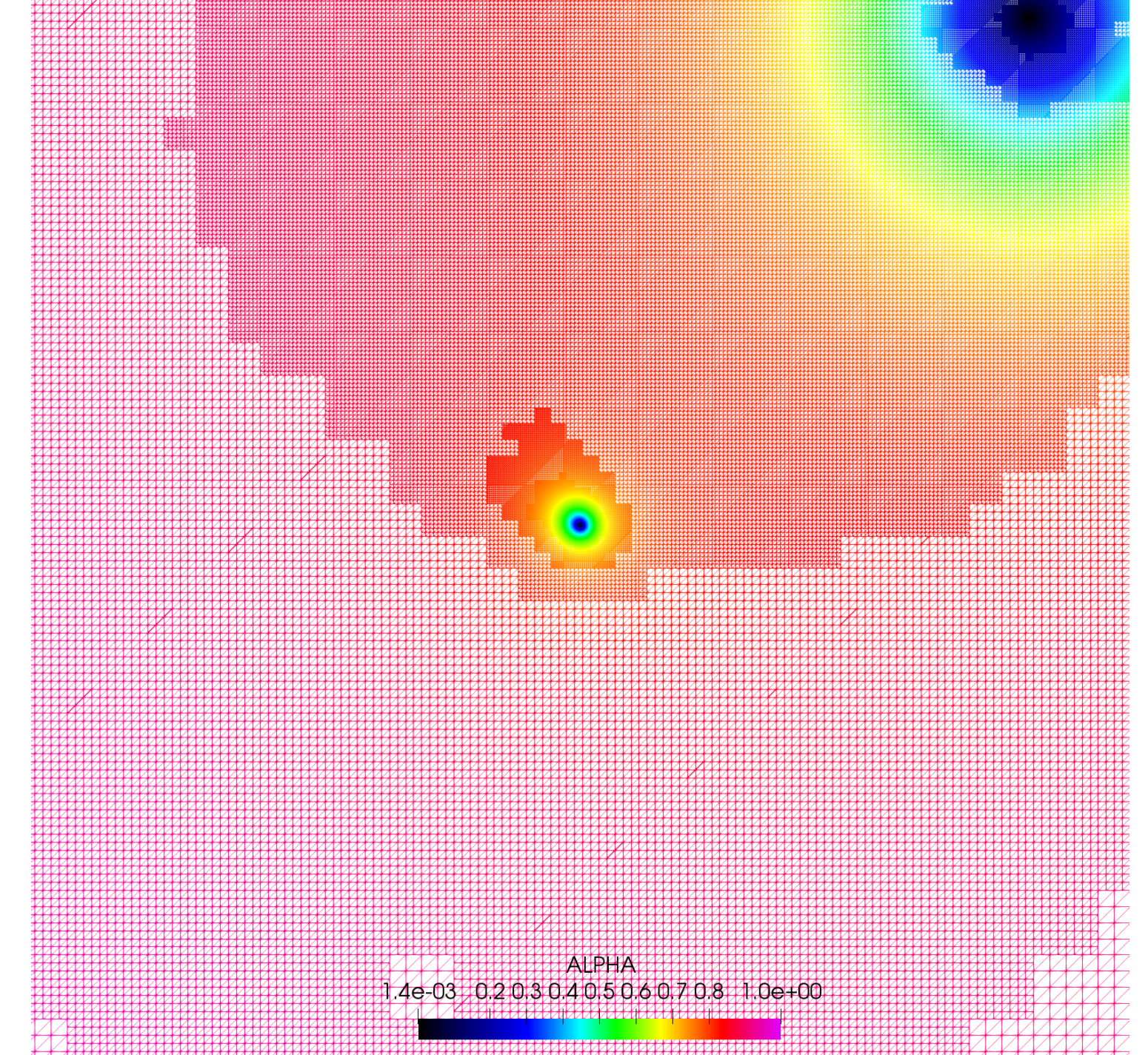

46

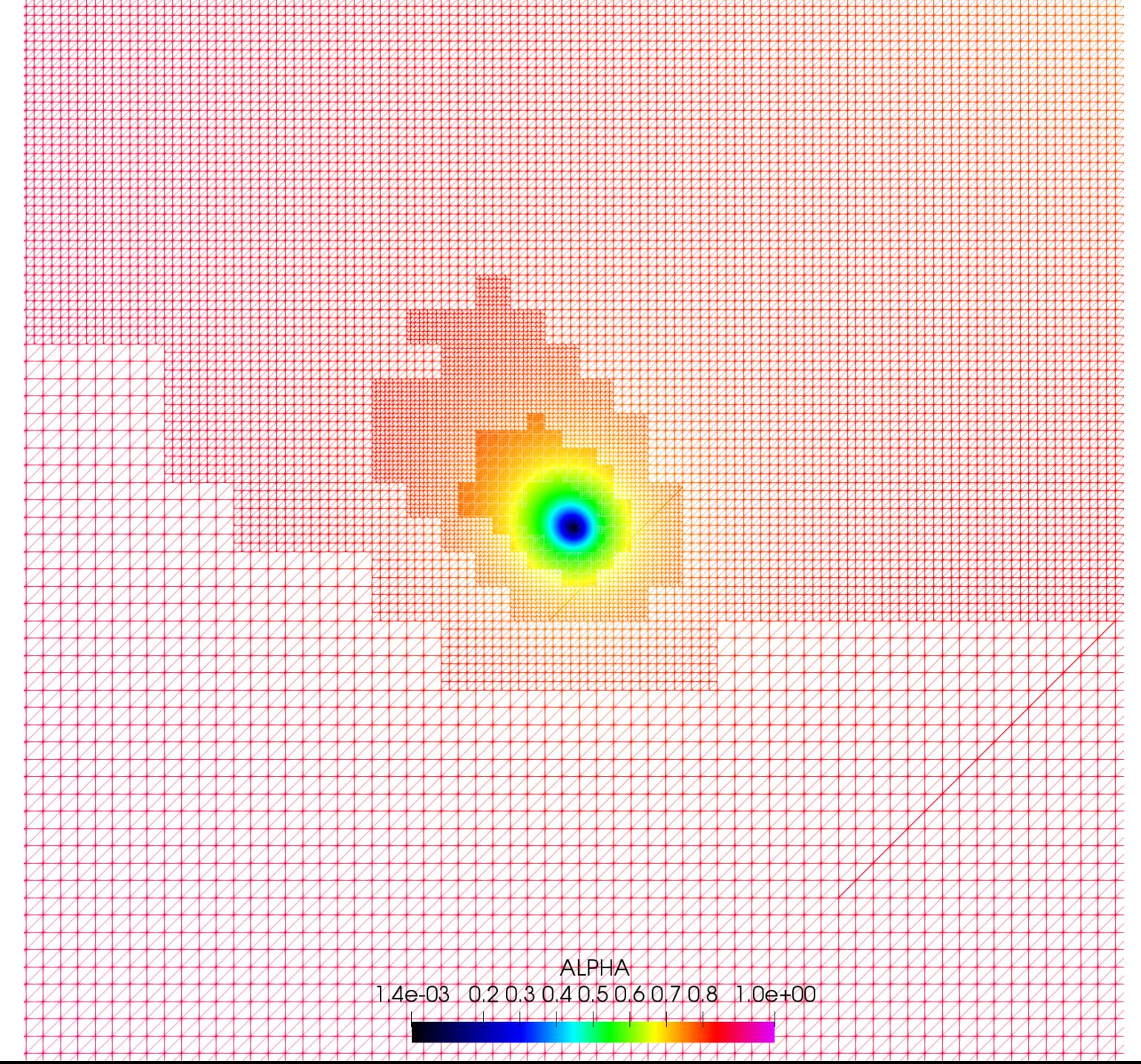

47

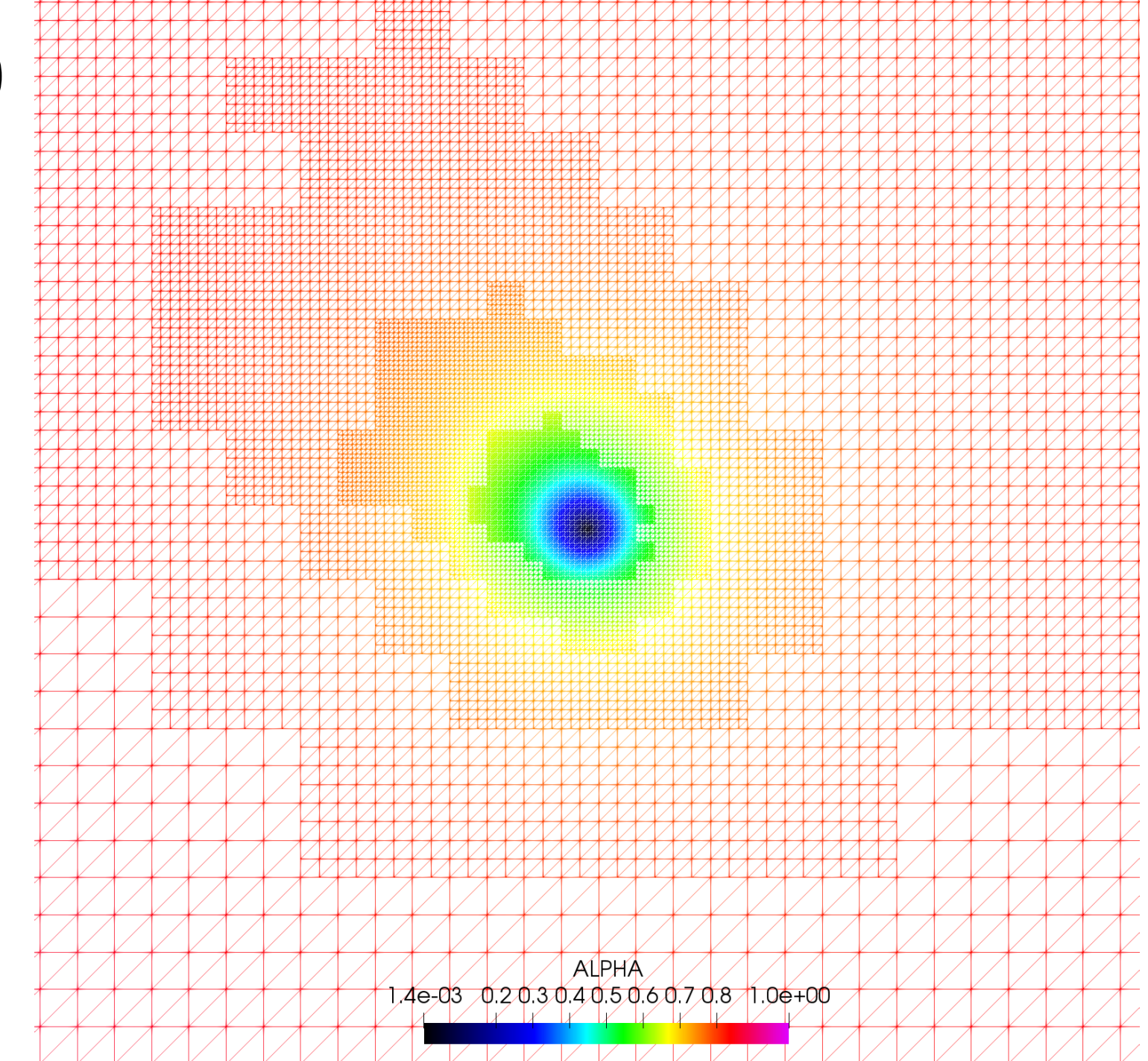

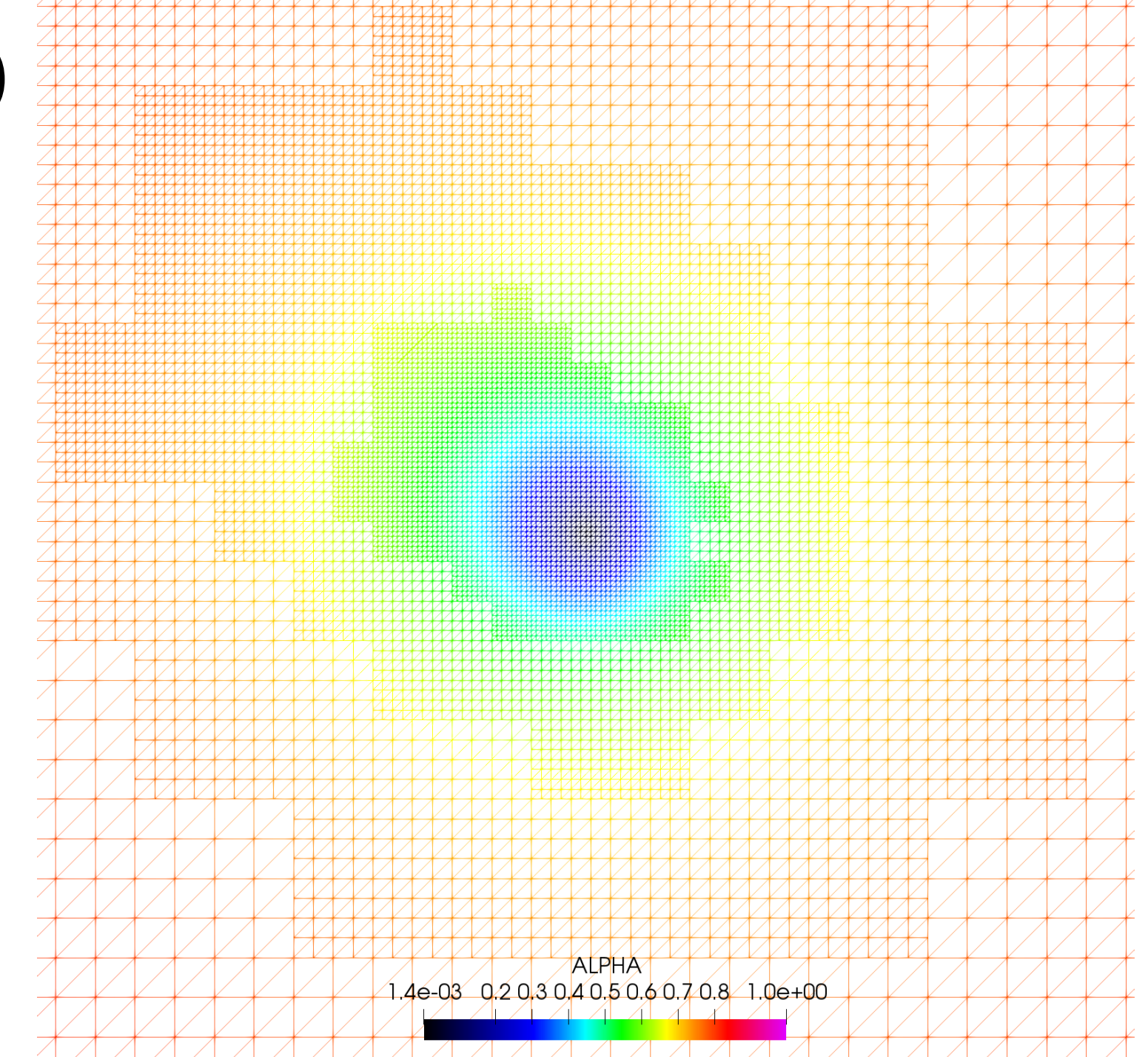

#### Need for true Adaptivity

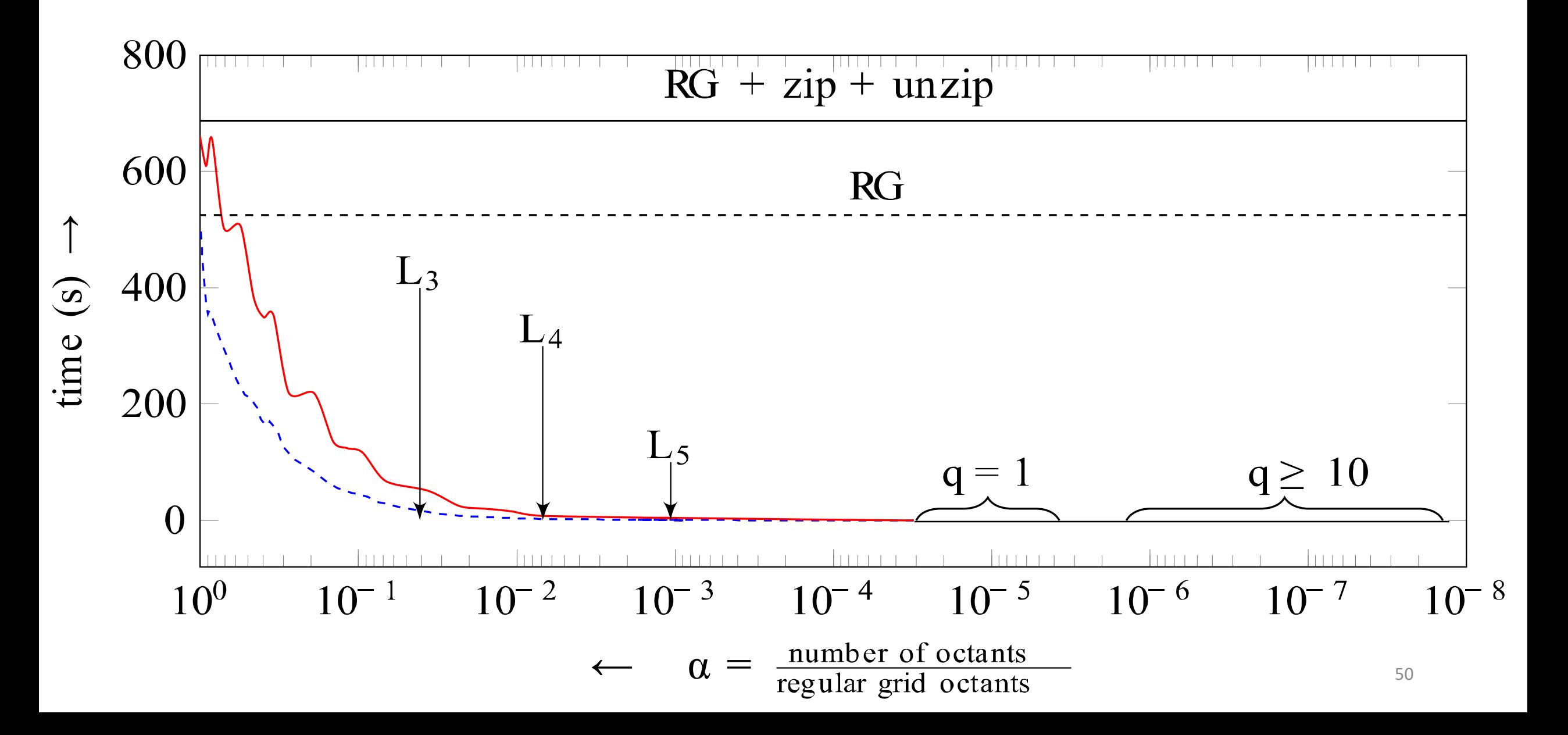

# Performance & Scalability

- Evaluated at Stampede2 & Comet (XSEDE)
- Large-scale scalability on Titan at ORNL
	- Cray XK7 with 18,688 nodes with Nvidia K80s.

### **ET Comparison**

DENDRO-GR

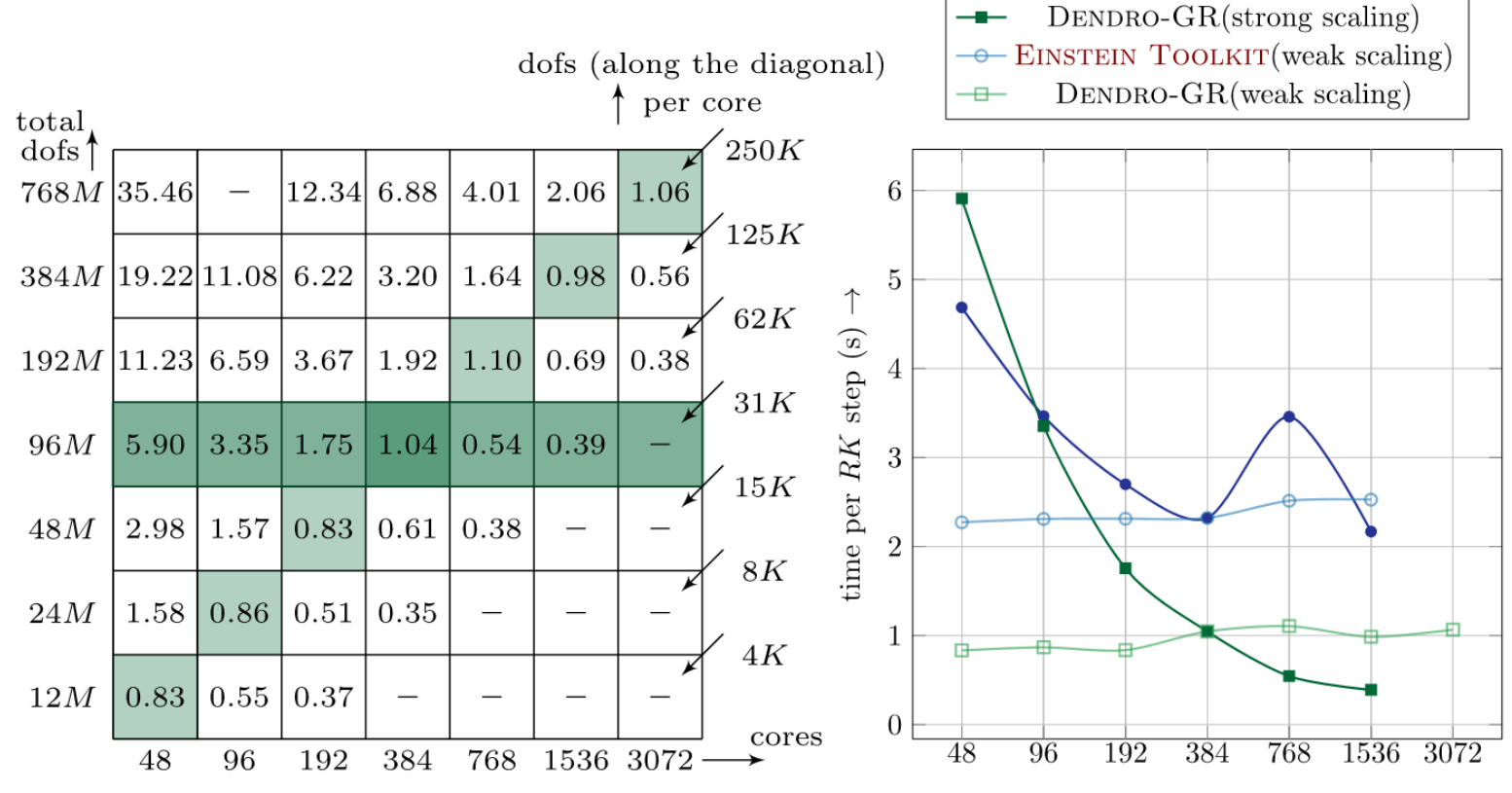

EINSTEIN TOOLKIT(strong scaling)

#### **EINSTEIN TOOLKIT**

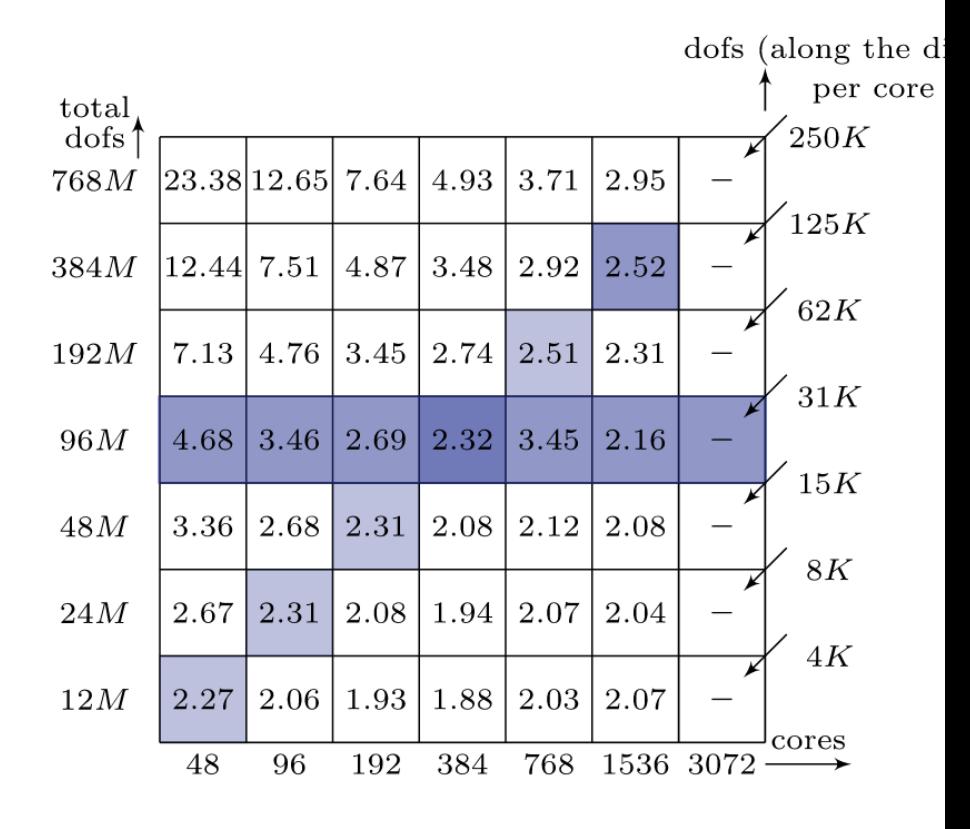

# Weak Scaling

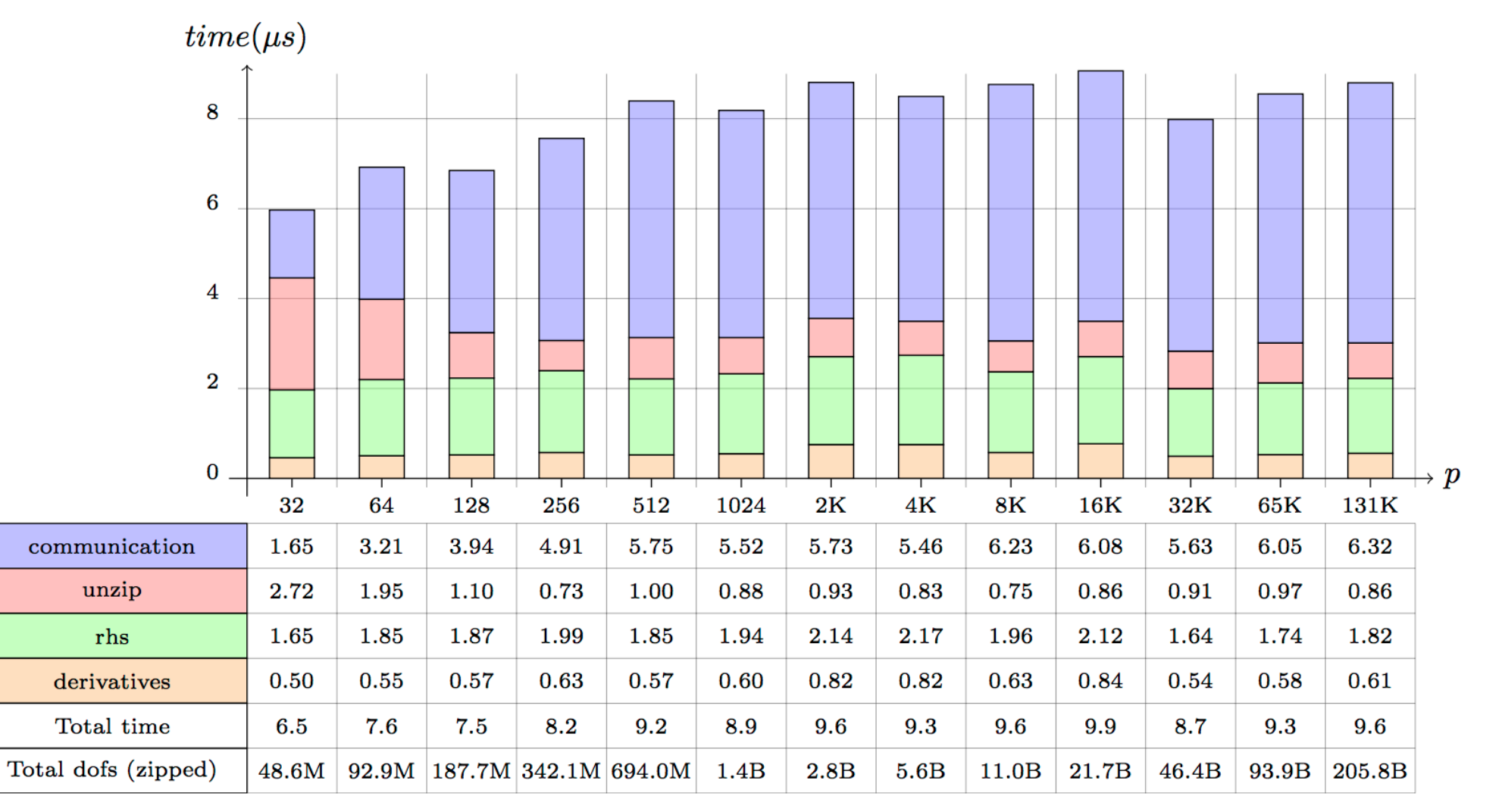

#### Scaling test performed on Titan *with 18 levels of refinement.*

# Strong Scaling

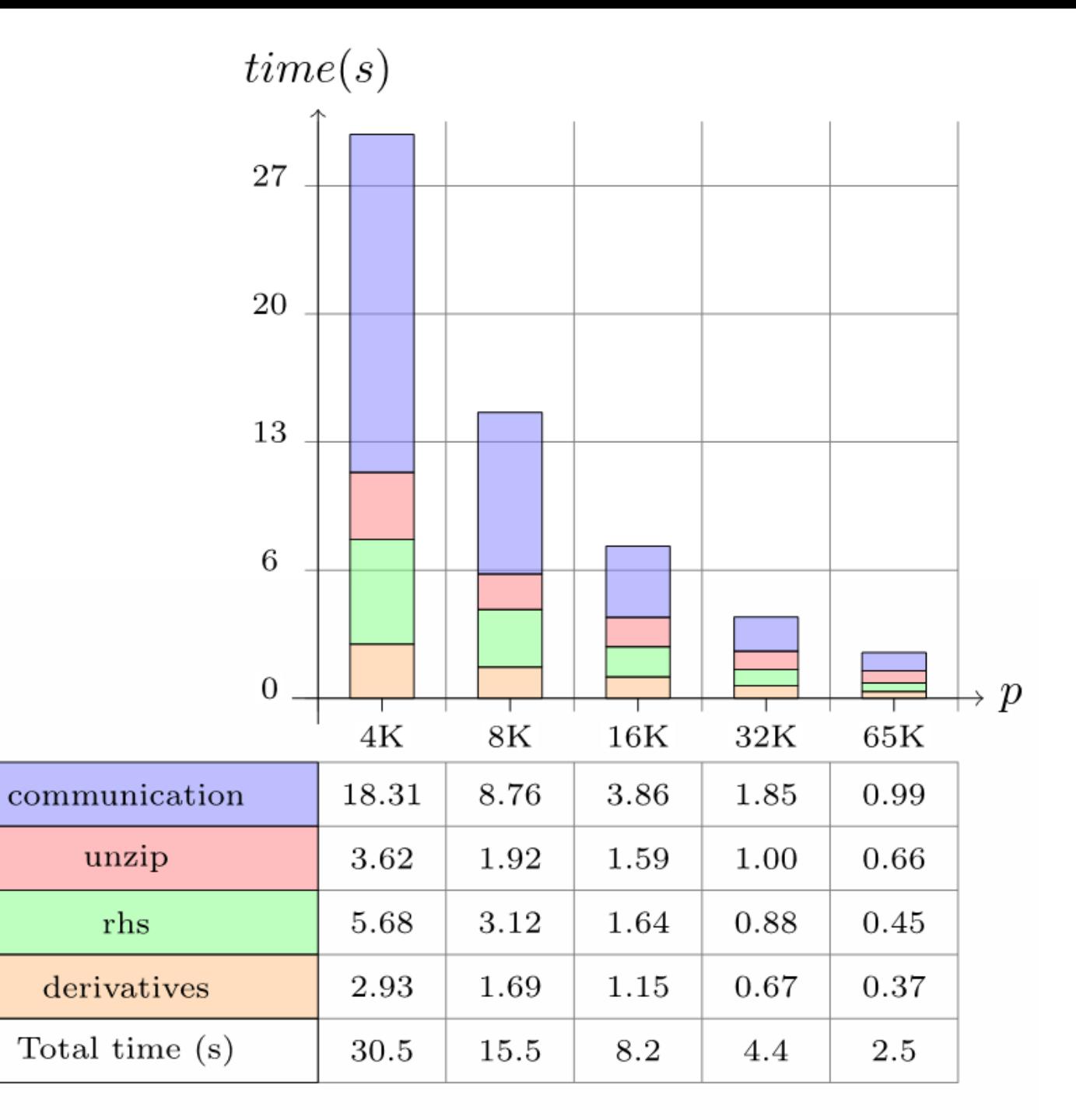

# GPU Performance

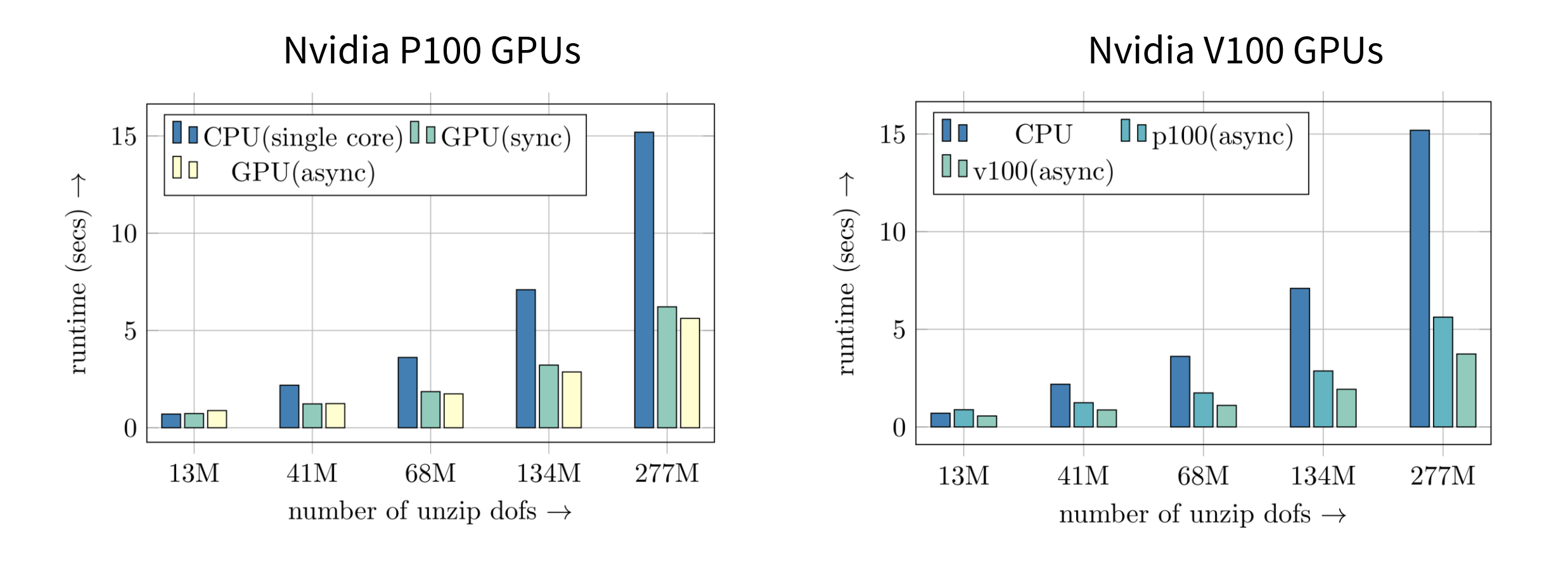

GPUs on Comet "Early Access" GPUs for Coral Sierra (LLNL)

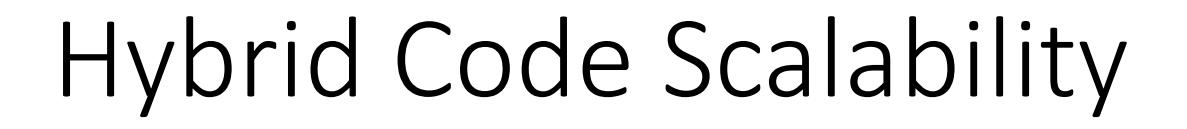

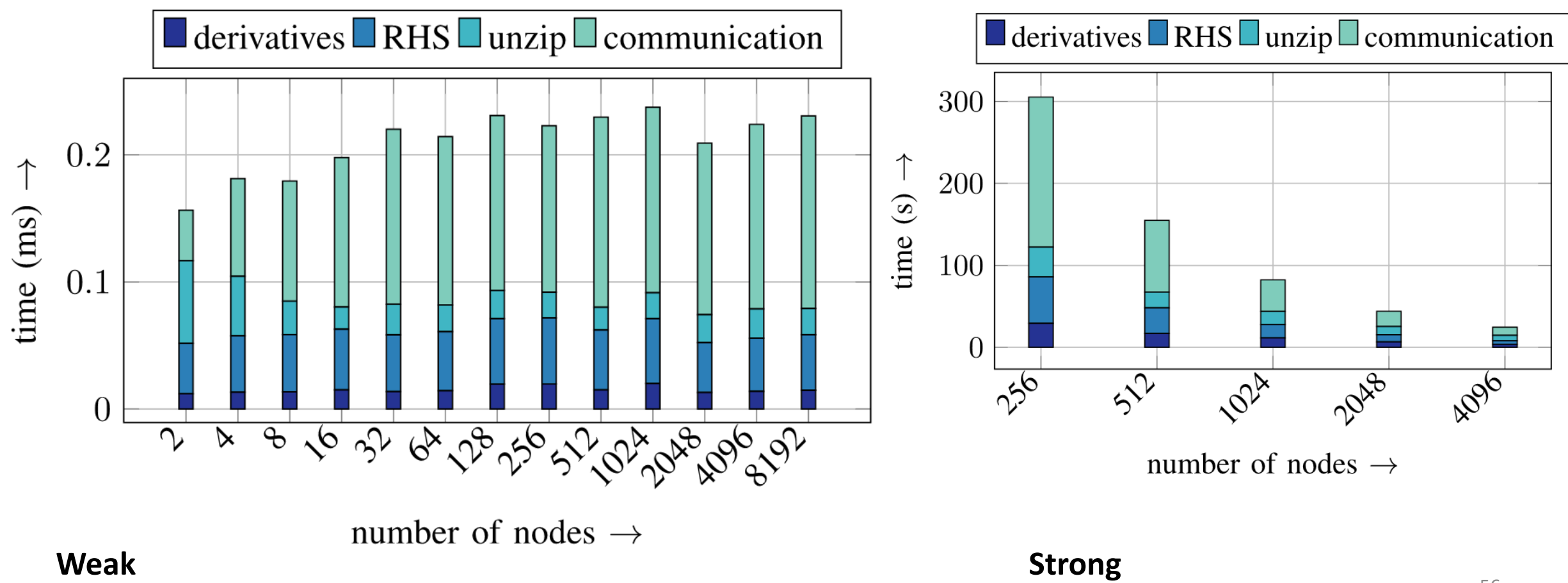

# Open Source

- Dendro-GR is available on Github.
	- <https://github.com/paralab/Dendro-GR>
	- git clone [git@github.com:paralab/Dendro-GR.git](mailto:git@github.com:paralab/Dendro-GR.git)
- Dendro-GR builds with CMake. Requires MPI and GSL. CUDA optional for GPU support.
- Public version
	- Wave Equation
	- Maxwell Equations\* (Baumgarte's BSSN-like formulation)
	- BSSN Equations
- Support FEM in addition to FD
	- DG support coming soon
	- Extensively used for CFD
- For more details [Fernando+ 1807.06128](https://arxiv.org/abs/1807.06128)

# Summary

- Dendro: Octree + Wavelet Adaptive Multiresolution (WAMR)
- Scaling to 10<sup>5</sup> cores with refinement
- Conventional finite difference/finite volume numerical methods
- Applications: Relativistic fluids and the BSSN equations
- Currently testing binary black hole simulations
- Future work
	- IMRIs
	- Neutron stars